# **Final Interplanetary Project EMA 550**

by Nasser M. Abbasi

### **Introduction**

The project was broken into 6 phases. This the high level summary of each phase.

1) The first phase was the waiting period to synchronize earth with Jupiter with the correct Hohmann angle. Once this was achieved, the probe is launched from LEO orbit.

2) The second phase is the escape from earth SOI using hyperbolic escape trajectory

3) The third phase is the travel over a Hohmann ellipse to reach Jupiter at the apogee location of the Hohmann transfer ellipse.

4) This stage the probe enters Jupiter SOI and performs a hyperbolic fly-by trajectory. The burnout distance used was based on trial and error experiments using the simulation written for this project in order to obtain a post fly-by ellipse that allowed the probe to reach Neptune orbit at the same time when Neptune was there. 5) This is the post-flyby stage, leaving Jupiter SOI and traveling on an ellipse to Neptune.

6) This is the final phase, the probe is now inside Neptune SOI. It enters a circular orbit around Neptune and remains there.

The final results will be shown here, followed by the step by step calculations done in each phase, then the simulation program will be described.

#### **How was the final trajectory found?**

One week of full time work was spend on writing the simulator, as this was the only method to find if a chosen input will lead to the probe meeting Neptune when it arrives to its orbit. The simulator takes as input the initial angular positions of Earth, Jupiter and Neptune in the ecliptic plane and using time step, advances the positions of the planets and the probe on its orbit. This is screen shot of the GUI of the simulator. It allows one to stop, run, and make one step at a time. The step size can be changed from one day to one week to one month.

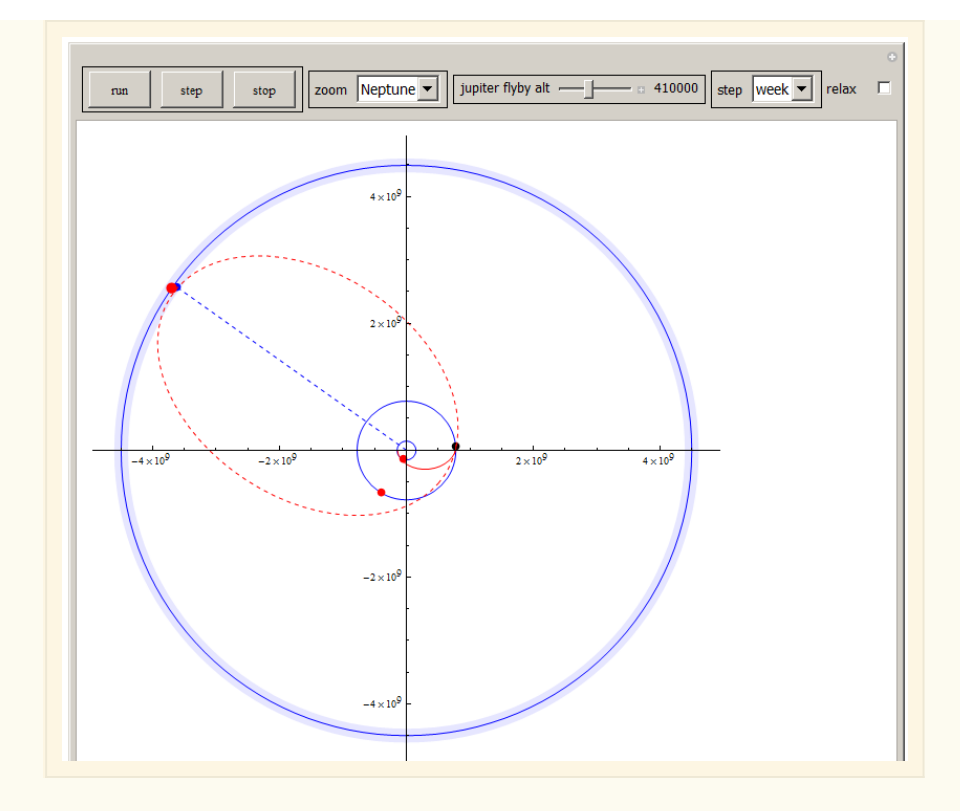

Once the simulator was completed, different starting positions for Earth, Jupiter and Neptune were tried. Each position used was obtained from the JPL Horizon web site. Different dates were selected. In addition, for each selected initial position, the altitude that the probe will be closest to Jupiter in its fly-by was modified using a slider in simulator. This resulted in different ellipse since the burn out distance r<sub>bo</sub> is different. The closest altitude to Jupiter ( $r_{\text{bo}}$ ) was modified from 200000 km to 500000 km above the surface of Jupiter. When none of the resulting trajectories found to be acceptable, if they did not lead to acceptable rendezvous with Neptune, another starting date was selected and the process was repeated. Acceptable rendezvous with Neptune is one which reaches Neptune within distance less that Neptune's SOI. This is the final trajectory selected

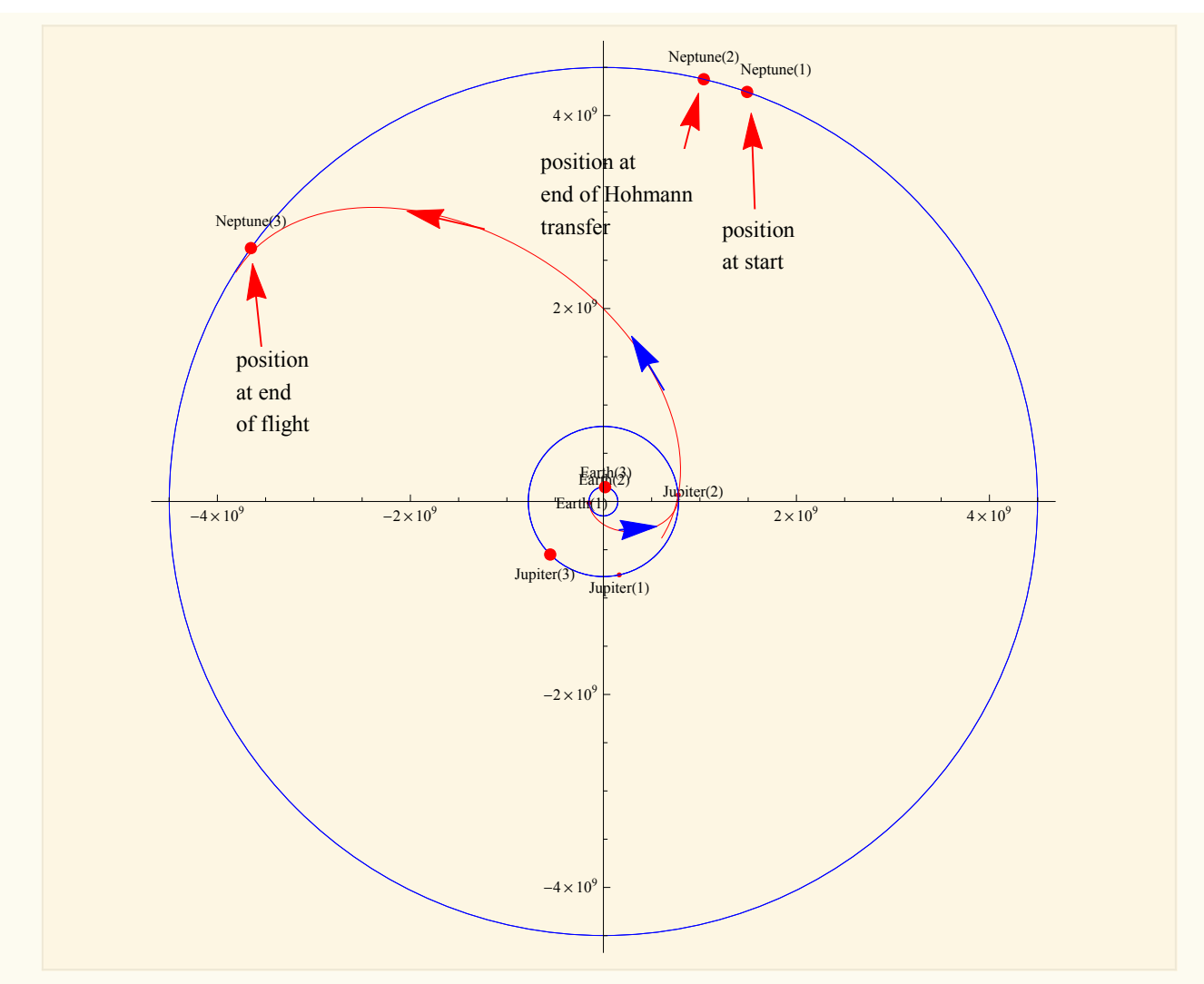

To speed the process of finding the final trajectory, the simulator used a varying time step. The simulation time step can be one day, one week, one month or even one year. However the accuracy of the resulting trajectories will become worst if the time step was made large. When a candidate trajectory was found using large time step (month for example) it was repeated again using one week time step, and then again using one day time step. Using the one day time step, the simulation will take about 15 minutes to complete. So this was a very time consuming part of the project to find the correct trajectory.

This table shows some of the dates and corresponding ecliptic longitude angles showing which initial position was selected

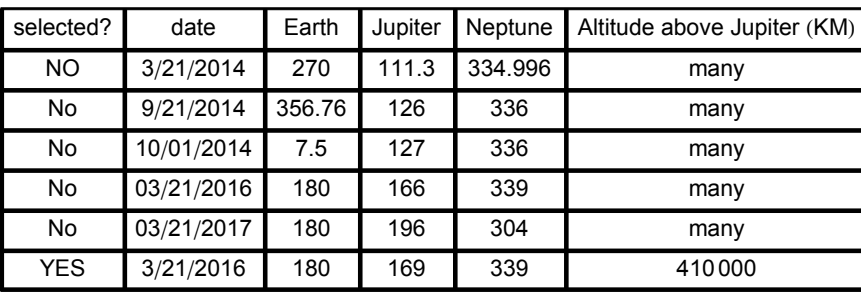

Initial positions tried in simulation

#### **The following table shows the time history for all the phases on the project**

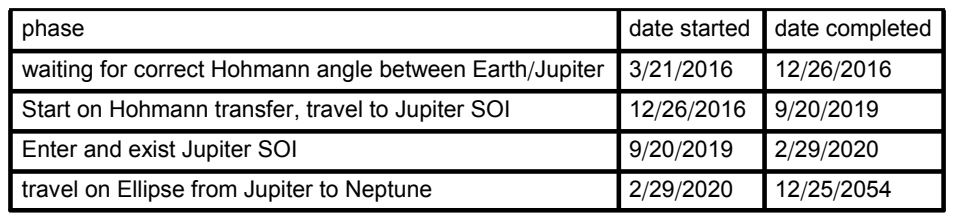

Time schedule of complete trajectory

#### ■ Show ∆V for fly-by and compare to Hohmann transfer

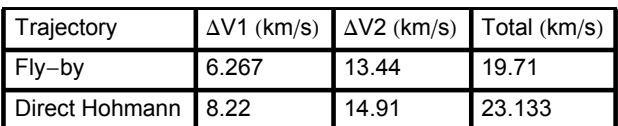

Compare total  $\Delta V$  using Fly-by and Direct Hohmann. Saving is over 3 km/sec

#### **Show trajectory information for each phase (relevant data is shown)**

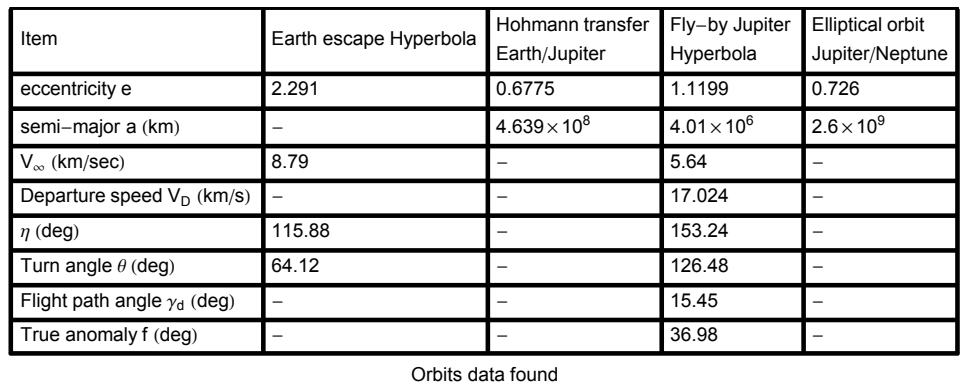

#### **Velocity profile of probe showing speed gain due to flyby**

The simulator keeps track of current velocity of probe as it travels starting from Earth all the way to Neptune. It then plots the velocity vs. Time of the probe. This plot below was generated by the simulator and shows the speed gained during the fly-by phase.  $\Delta V$  gained due to flyby was found to be 10.077 km/sec. This is free  $\Delta V$  due to gravity assist.

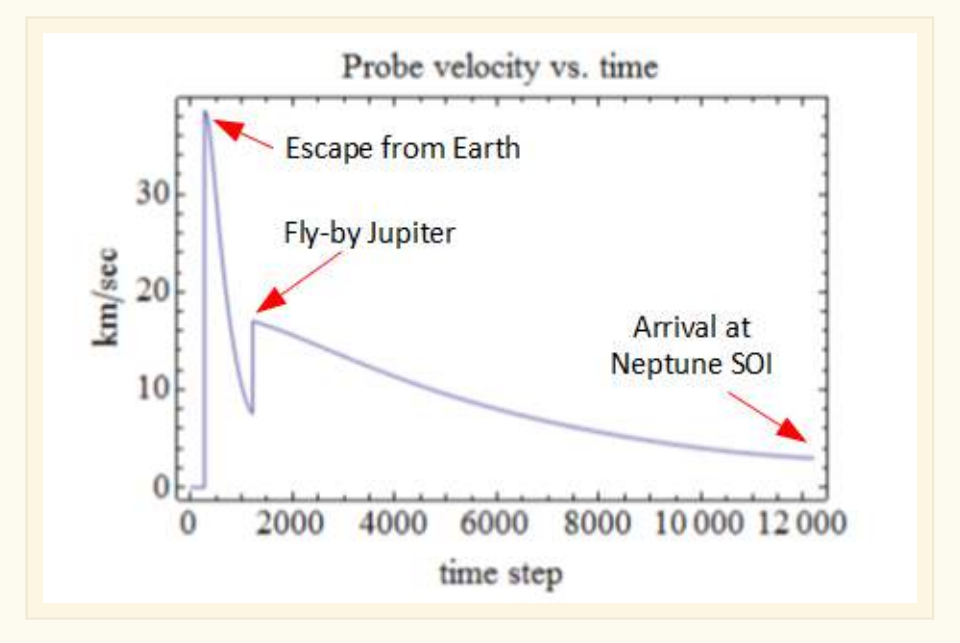

The above shows that the fly-by Jupiter gave the probe almost 8 km/sec boost in speed relative to Sun.

#### **Trajectory data gathering**

The simulator contains an option to display all the information about the trajectory during its running. This display can be turned off if needed. This allows one to monitor each aspect of the orbit as it runs. Here is a screen show showing typical display during one simulation run

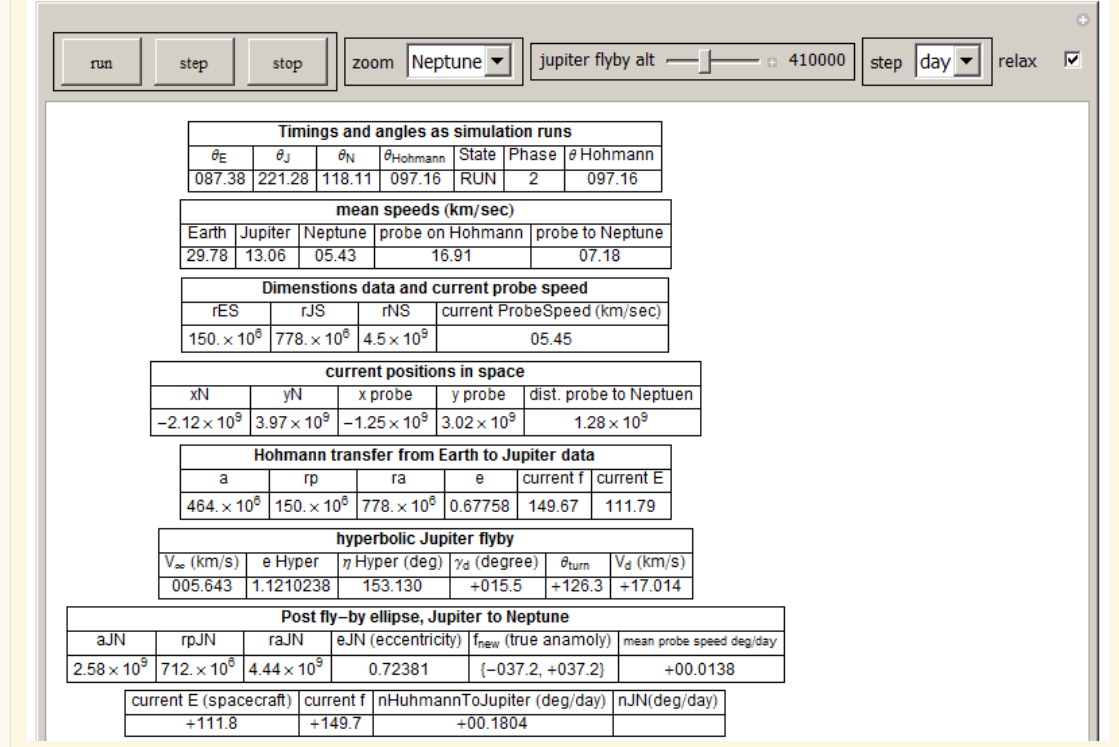

## **Step by step calculations**

**ã Constants used**

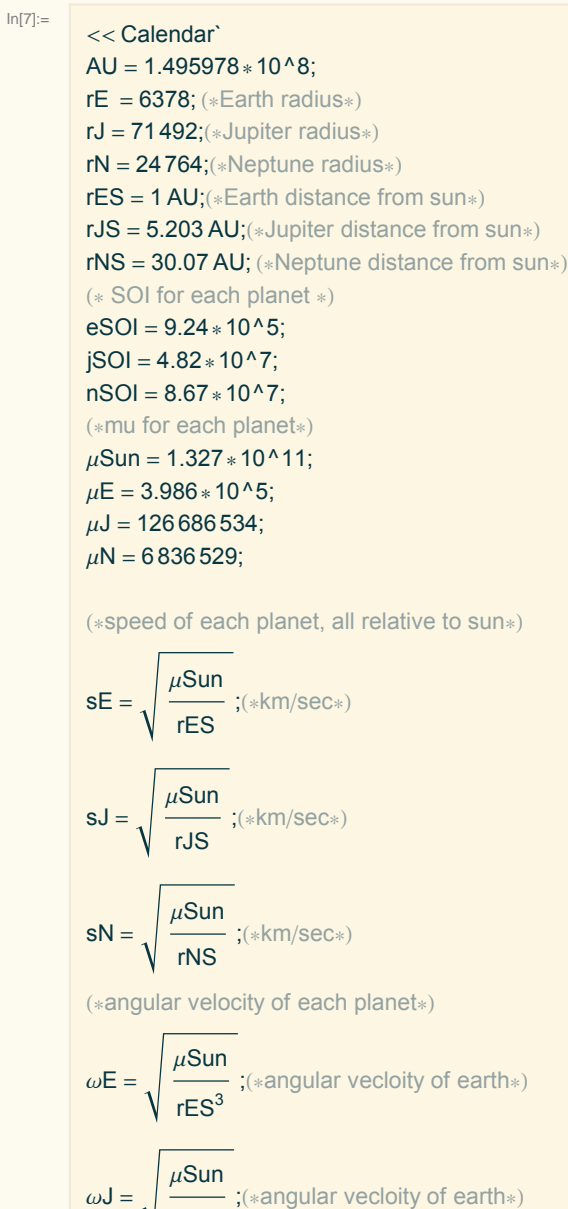

 $\frac{1}{\sqrt{S^3}}$  ;(\*angular vecloity of earth\*)  $\omega$ N =  $\mu$ Sun  $\frac{1}{\text{rNS}^3}$ ; (\*angular vecloity of earth\*)

**Find the Hohmann angle needed rendezvous between Earth and Jupiter**

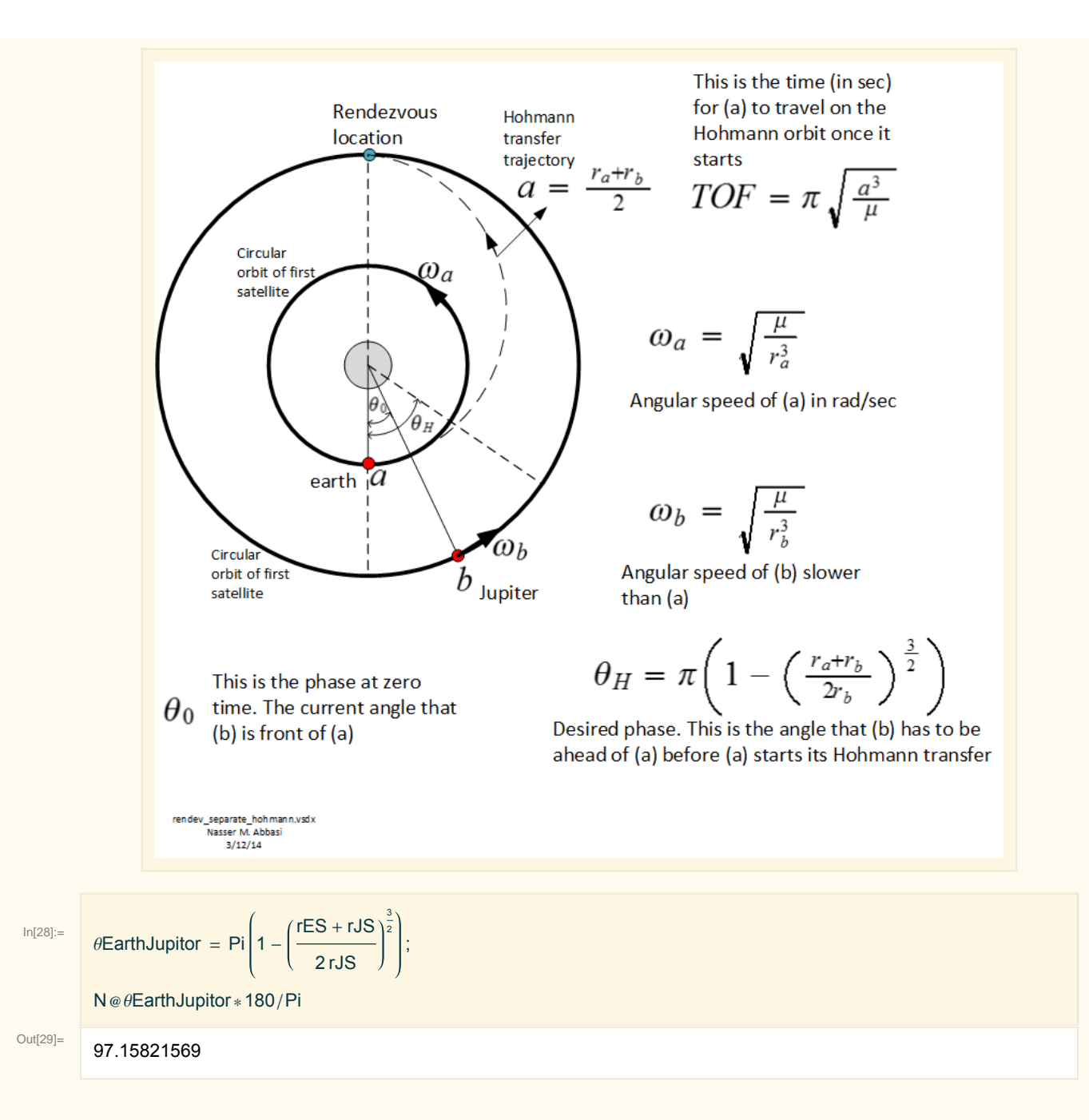

**ã Enter the initial positions. These have been found by simulation first. The simulation includes all these steps build into it. There are shown here in order to be able to show each step done outside of the simulation code.**

**Note that 90 degrees were added to each position to make it compatible with standard coordinate system with positive x points to the right**

 $\theta$ E0 = Mod[180 + 90, 360] Degree; (\*Earth\*)  $\theta$ J0 = (169 + 90) Degree; (\*Jupiter\*)  $\theta$ N0 = Mod[(339 + 90), 360] Degree; (\*Neptune\*)

- **find wait time between Earth and Jupiter in order to find date when start Hohmann transfer.**
- **ã Find Θ0 the initial angle between earth and Jupiter at initial configuration**

 $\theta$ 0 =  $\theta$ J0 -  $\theta$ E0;  $\theta$ 0\*180./Pi

 $-11.$ 

**ã Adjust Θ0 if Θ***H***is larger than Θ<sup>0</sup> by adding 2 Π so not to get negative time**

```
If \theta = \theta \in \thetaEarthJupitor, \theta = \theta \theta + 2 Pi];
\theta0 * 180./Pi
```
349.

**ã calculate wait time before starting Hohmann transfer. This is the time needed to sync with Jupiter**

waitTimeEarthJupiter0 = - $\theta$ O -  $\theta$ EarthJupitor  $\omega E - \omega J$ ; waitTimeEarthJupiter0/(60\*60\*24) (\*days\*)

279.0431558

**ã Display the date the Hohmann transfer starts**

```
currentDate = {2016, 3, 21};currentDate = DaysPlus[currentDate, Ceiling[waitTimeEarthJupiter0/(60*60*24)]]
```
<sup>8</sup>2016, 12, <sup>26</sup><sup>&</sup>lt;

#### **ã Find** *a* **for the Hohmann transfer**

aEJ = rES + rJS  $\overline{2}$ 

4.639775767 $\times$ 10<sup>8</sup>

**ã find time of flight on the Hohmann transfer**

$$
\text{tof} = \pi \sqrt{\frac{\text{aEJ}^3}{\mu \text{Sun}}} ;
$$
  

$$
\text{tof}/(\text{60} * \text{60} * 24 * 365) \, (\text{years})
$$

2.73308597

**ã Find total wait time which includes sync time and time of flight over Hohmann transfer**

```
waitTimeEarthJupiter = waitTimeEarthJupiter0 + tof;
waitTimeEarthJupiter/((60*60*24*365)) (*years*)
```
3.497587767

**ã display the date probe arrives to Jupiter SOI**

```
currentDate = DaysPlus[currentDate, Round[tof/(60*60*24)]]
```
 ${2019, 9, 20}$ 

**Make function to convert Gregorian date to Julian day (Not used at this time)**

$$
toJD[d_-, m_-, y_-] := 367 \, y - \text{IntegerPart}\left[\frac{7\left(y + \text{IntegerPart}\left[\frac{m+9}{12}\right]\right)}{4}\right] + \text{IntegerPart}\left[\frac{275 \, m}{9}\right] + d + 1721013.5;
$$
  

$$
toJD[20, 10, 2014]
$$
  

$$
2.4569505 \times 10^6
$$

## **Hyperbolic escape from Earth**

**ã Find eccentricity of Hohmann transfer ellipse**

$$
eEJ = \frac{rJS - rES}{rES + rJS}
$$

0.6775753668

**ã Find semi-minor axes for Hohmann ellipse (km)**

$$
bEJ = aEJ\sqrt{1 - eEJ^2}
$$

 $3.412338607\times10^{8}$ 

**ã Find velocity at perigee** *Vp* **(KM/sec)**

$$
vp = \sqrt{\mu Sun\left(\frac{2}{rES} - \frac{1}{aEJ}\right)}
$$

38.57570557

**ã Show drawing (not to scale) of Earth escape hyperbolic trajectory**

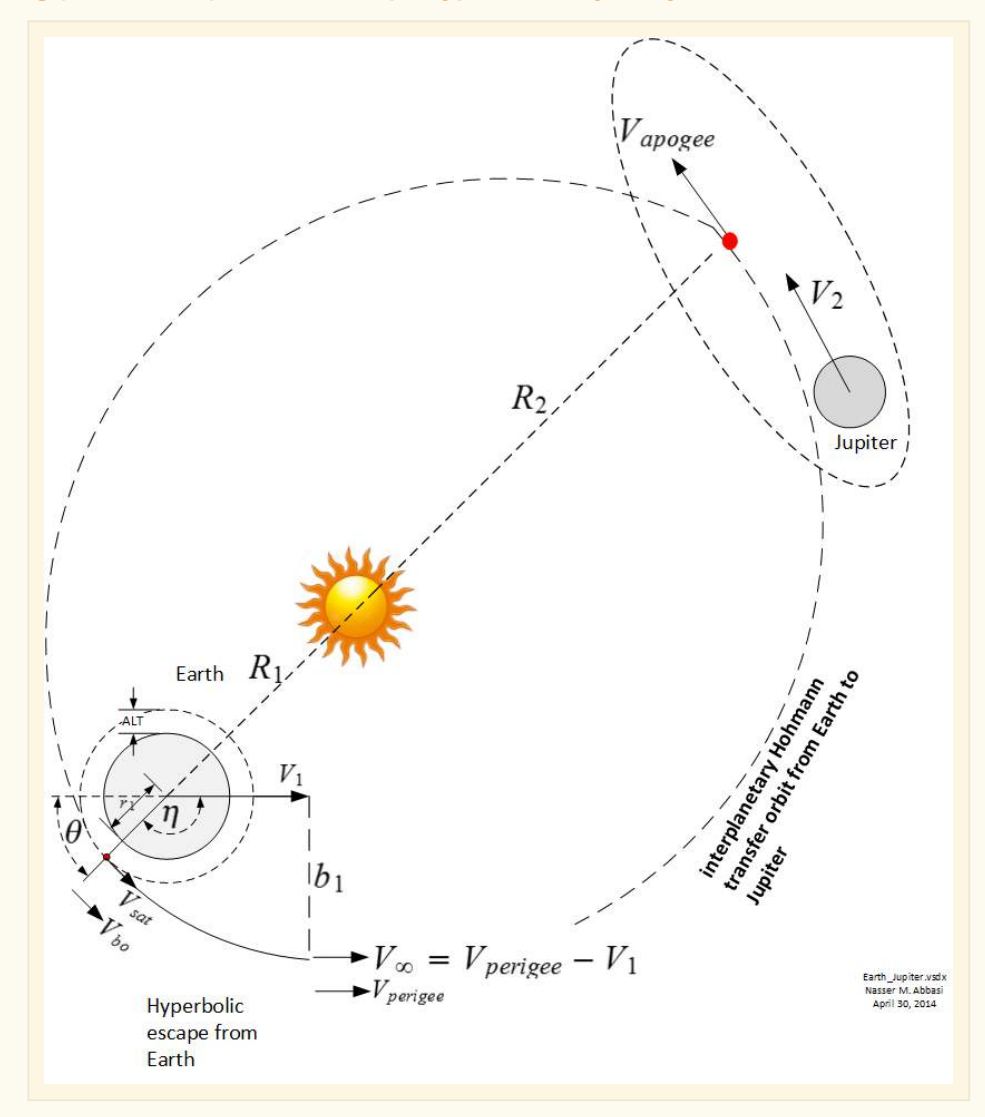

**ã Find** *V***¥ to escape earth (km/sec)**

$$
v \ln f = vp - \sqrt{\frac{\mu \text{Sun}}{\text{rES}}}
$$
  
8.792402687

**ã Find** *r***bo the burn out radius (km)**

 $\mathsf{rbo} = \mathsf{rE} + 300$  (\*300 KM is altitude\*)

6678

**ã Find** *V***bo the burn out speed using the energy equation (km/sec)**

$$
\begin{aligned}\n\text{Clear}[\text{vbo}];\\ \n\text{eq} &= \frac{\text{vbo}^2}{2} - \frac{\mu \text{E}}{\text{rbo}} = \frac{\text{vln}^2}{2} - \frac{\mu \text{E}}{\text{eSOI}};\\ \n\text{vbo} &= \text{First} \text{e}\text{Select}[\text{vbo} / \text{.} \text{NSolve}[\text{eq, vbo}], \text{#} > 0 \text{ }\&\text{]}
$$

13.99359259

**ã Find DV1 needed to escape earth**

$$
delV1 = Abs \left[ vbo - \sqrt{\frac{\mu E}{rbo}} \right]
$$
  
6.267757388

**ã Calculate the eccentricity of the hyperbolic escape from earth**

$$
e = \sqrt{1 + \frac{v \ln f^2 v \log^2 r \log^2}{\mu E^2}}
$$

2.291080512

 $\Box$  **Calculate angle** *η* where  $\Delta$ **V** should be applied

$$
\eta = \text{ArccOs}\left[\frac{-1}{e}\right];
$$

$$
\eta * 180/Pi
$$
115.8792052

```
ã Find the turn angle Θ
```

```
\theta = \mathsf{Pi} - \eta;\theta * 180/Pi
```
64.12079477

### **Hohmann transfer between Earth and Jupiter**

**ã Find mean angular velocity on the Hohmann ellipses (rad/sec)**

nHuhmannTolyupiter = 
$$
\sqrt{\frac{\mu \text{Sun}}{aEJ^3}}
$$

 $3.644936553\times10^{-8}$ 

**ã Find the angular positions that earth and Jupiter will have at the end of the Hohmann transfer. We calculated the time of flight from above. So using this time, and knowing the angular velocity of Earth the Jupiter, we can find the new angular positions in ecliptic plane.**

**First display time of flight to Jupiter in days (this is half the period of the Hohmann transfer ellipse)**

 $(tof)/(60*60*24)$ 

997.5763791

**ã Find the angle the earth will be at when probe starts Hohmann orbit**

```
\theta E1 = \theta E0 + \omega E *waitTimeEarthJupiter0;
Mod[<math>\theta E1, 2 Pi]*180/Pi
```
185.0143788

**ã Find the angle Jupiter will be at when probe starts Hohmann orbit**

```
\thetaJ1 = \thetaJ0 + \omegaJ * waitTimeEarthJupiter0;
Mod[0.1, 2 Pi]*180/Pi
```
282.1725945

**ã Find the angle the earth will be at when probe reach end of Hohmann to Jupiter**

```
\thetaE2 = \thetaE0 + \omegaE * (waitTimeEarthJupiter0 + tof);
Mod[<math>\theta</math>E2, 2 Pi]*180/Pi
```
88.18792204

**ã Find the angle Jupiter will be at with probe reach Jupiter**

```
\thetaJ2 = \thetaJ0 + \omegaJ * (waitTimeEarthJupiter0 + tof);
Mod[0.12, 2 Pi] *180 / Pi
```
5.014378828

**ã Draw diagram showing the initial Earth/Jupiter positions at t=0 and at start of Hohmann transfer and at end of Hohmann transfer**

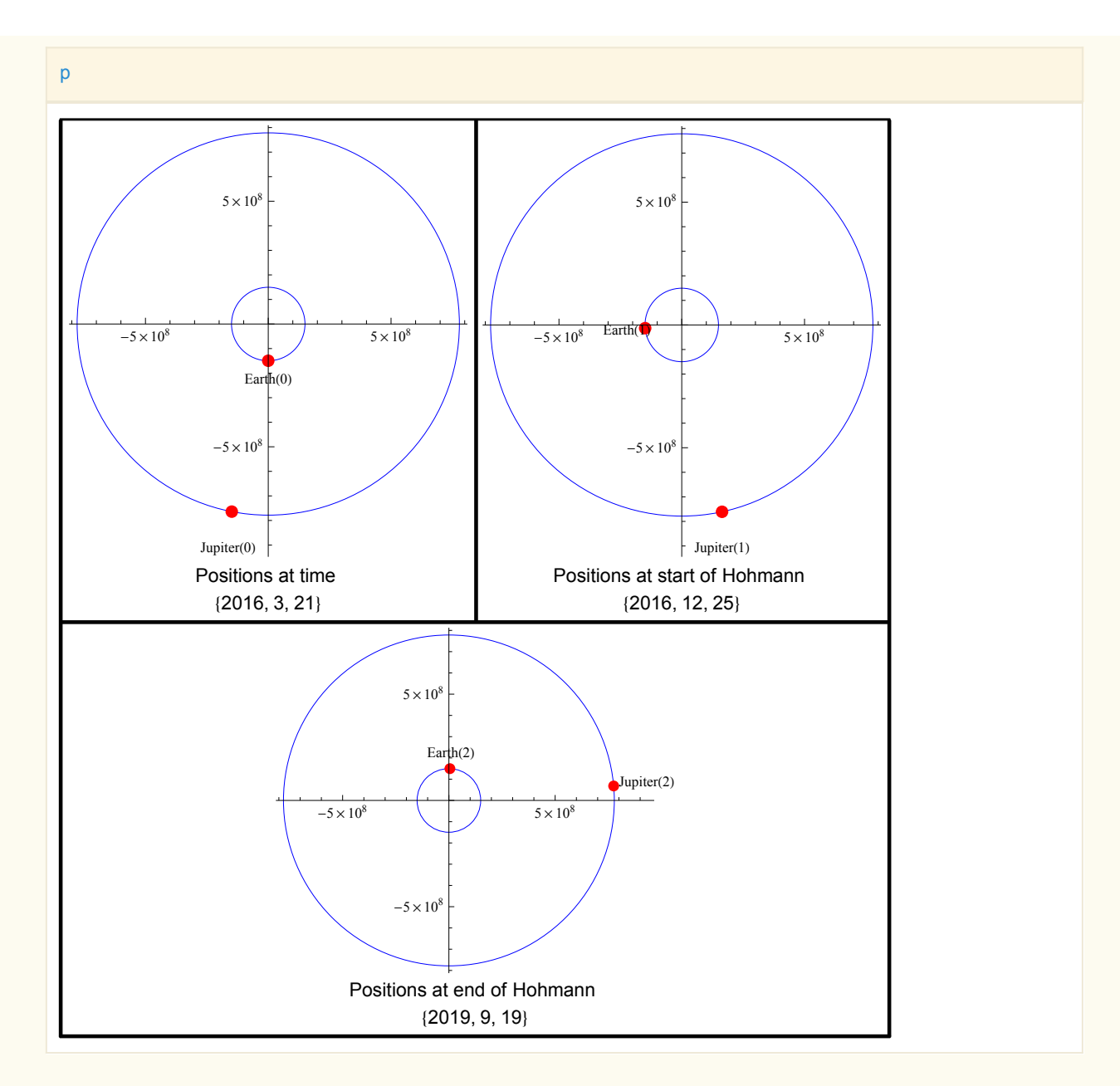

**ã Draw diagram showing the Hohmann elliptic transfer orbit showing initial positions of planets and final positions all on one diagram**

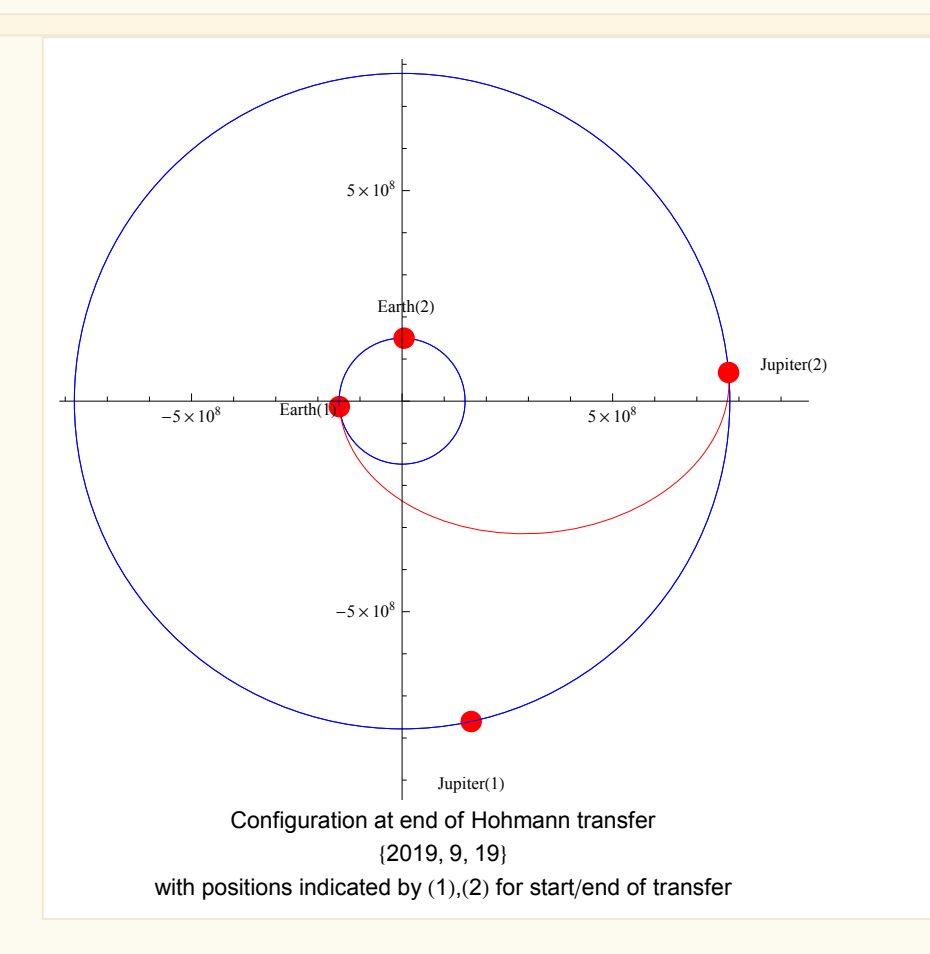

**ã Before making the fly-by Jupiter calculations, lets show the above diagram along with the position of Neptune as well. All to scale.**

**Find the angle Neptune will be at when probe starts on Hohmann transfer from Earth to Jupiter**

 $\theta$ N1 =  $\theta$ N0 +  $\omega$ N \* waitTimeEarthJupiter0;  $Mod[*θ*N1, 2 Pi]*180/Pi$ 

70.66784335

**ã Find the angle Neptune will be at when probe ends the Hohmann transfer from Earth to Jupiter**

```
\thetaN2 = \thetaN0 + \omegaN * (waitTimeEarthJupiter0 + tof);
Mod[<i>θ</i>N2, 2 Pi]*180/Pi (*degree*)
```
76.630366

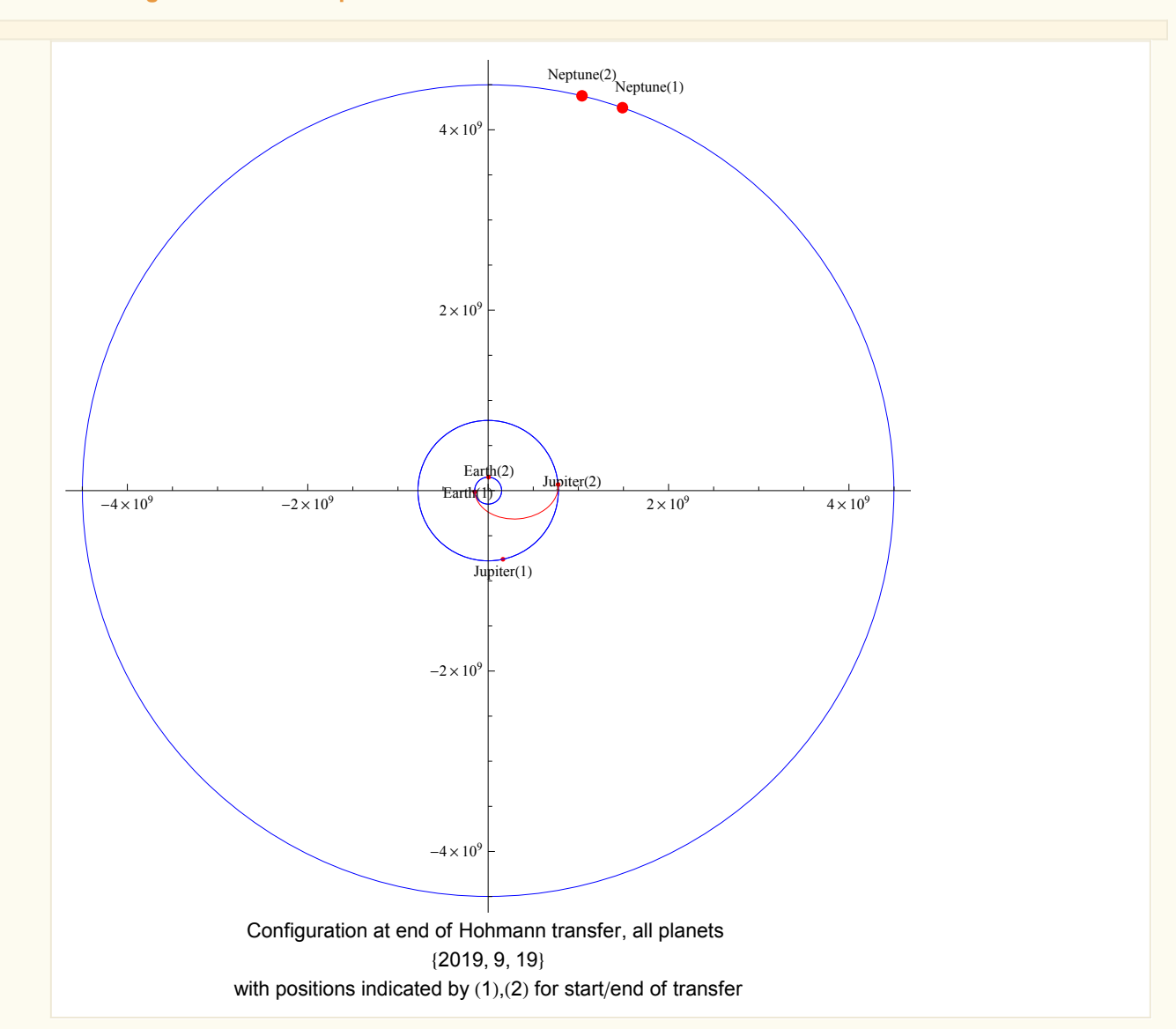

#### **ã Draw diagram of the three planets at end of Hohmann transfer**

## **Fly-by Jupiter, Hyperbolic flyby**

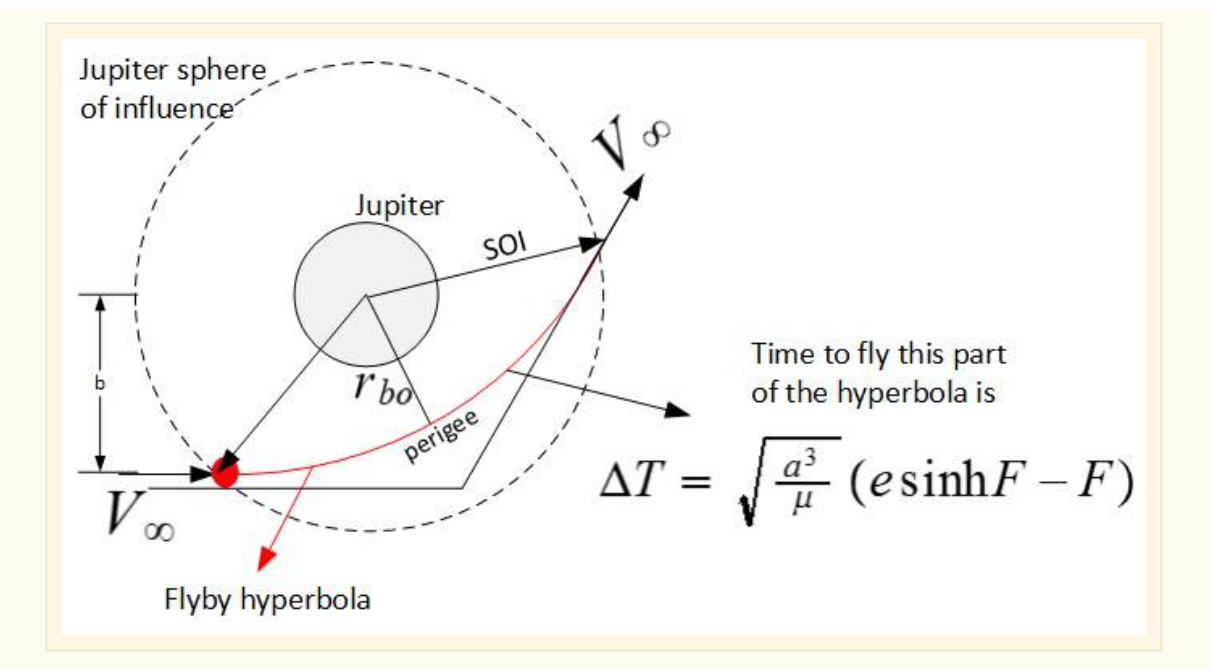

**ã Set the burn out radius** *r***bo . This was found by simulation below in order to obtain the rendezvous with Neptune (km)**

$$
alt = 410\,000;
$$
  
rbo = alt + rJ  
481492

**ã Find probe speed at entrance to Jupiter SOI**

$$
va = \sqrt{\mu Sun\left(\frac{2}{rJS} - \frac{1}{aEJ}\right)}
$$
 (a velocity of the temperature)

7.414127535

**ã Find** *V***¥ for Jupiterflyby (km/sec)**

$$
v\ln f = sJ - va
$$

5.642948859

**ã Find** *V***bo the burn out speed using the energy equation (km/sec)**

Clear[vbo];  $eq =$  $vbo<sup>2</sup>$ 2 -  $\mu$ J rbo  $=$ vInf<sup>2</sup> 2 -  $\mu$ J jSOI ; vbo = First @ Select[vbo /. NSolve[eq, vbo],  $\sharp$  > 0 &] 23.5119341

**ã Calculate the eccentricity of the hyperbolic escape from Jupiter**

$$
e = \sqrt{1 + \frac{v \ln f^2 vbo^2 rbo^2}{\mu J^2}}
$$

1.119944854

**ã Find Η angle**

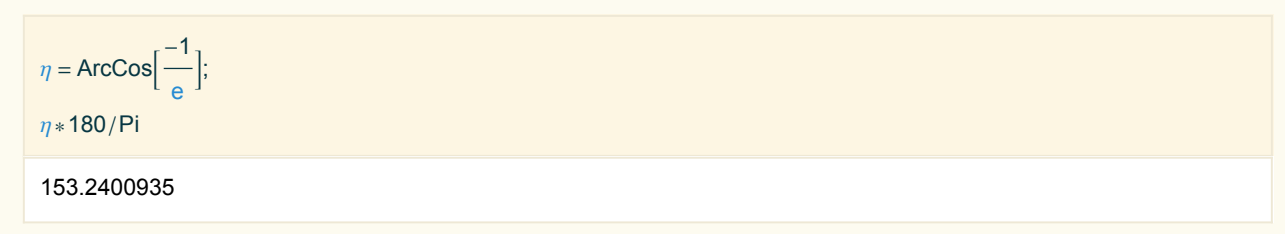

**ã Find the turn angle**

$$
\theta = 2 \eta - \text{Pi};
$$
  

$$
\theta * 180 / \text{Pi}
$$
  
126.4801869

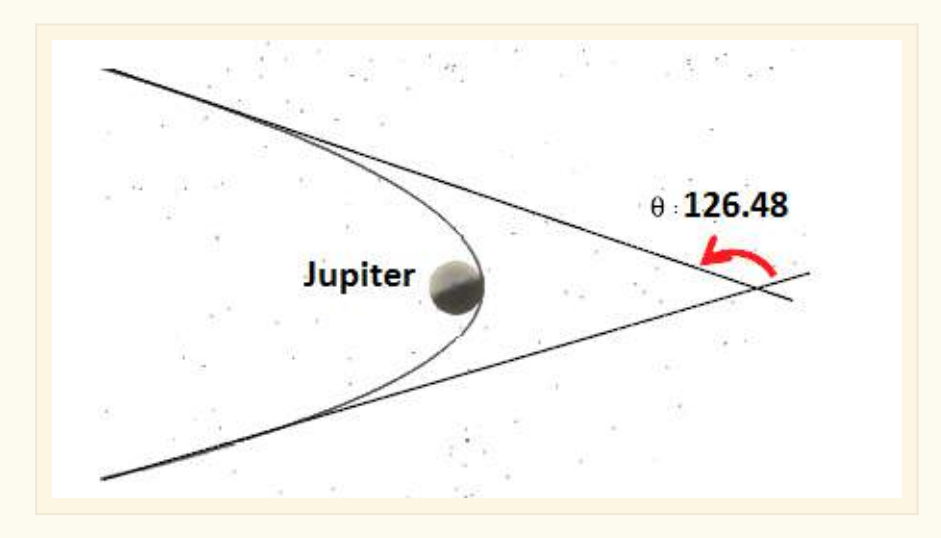

**ã Find impact parameter** *b* **(km)**

```
Clear[b]eq = b \text{ v} \ln f = \text{rbo vbo};b /. First @ Solve[eq, b];
b = \%
```
 $2.006186563\times10^{6}$ 

**ã Find the departure velocity (km/sec)**

```
vdJN = \sqrt{(sJ^2 + vInf^2 - 2 sJ vInfCos[\theta])}
```
17.02770468

**ã Find semi-major axes (km) of the Hyperbolic fly-by trajectory. Since** *r***bo is** *rp* **for the Hyperbolic, we can use**  $r_{bo} = a(e - 1)$  to solve for *a* 

Clear[aHyper]  $eq = rho = aHyper (e - 1);$ aHyper = aHyper /. First@Solve[eq, aHyper]

 $4.014278105\times10^{6}$ 

**ã Find the time probe is inside Jupiter SOI during fly-by. First, find the eccentric anomaly** *F* **of the hyperbolic trajectory when probe at SOI**

Clear[F0];  $eq = jSOI = aHyper (e Cosh[FO] - 1);$  $FO = First @ Select[(FO /. NSolve[eq, F0, Reals]), \# > 0 &$ 

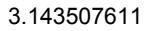

**ã Find the time inside Jupiter SOI. More than 4 months are spent inside Jupiter SOI. Yet, in the patched conic approximation, we assume the fly-by happens instantly and this time in simulation is not accounted for. But this is approximation.**

tJ = 2 
$$
\sqrt{\frac{aHyper^3}{\mu J}}
$$
 (e Sinh[FO] – F0);  
 tJ/(60 \* 60 \* 24) (\* days\*)  
162.3555079

**ã Find the date when probe leaves Jupiter SOI**

currentDate = DaysPlus[currentDate, Round[tJ/ $(60*60*24)$ ]]

 ${2020, 2, 29}$ 

**ã Find the flight path angle at Jupiter for the new ellipse (post-fly ellipse) relative to sun**

 $Clear[z]$ ;  $\textsf{sol} = \textsf{Quiet}\big[\textsf{Solve}\big[\textsf{Sin}[z] =$ vInf  $\mathsf{Sin}[\theta]$  $\frac{1}{\text{vdJN}}, z$  ;  $\gamma$  = z /. First @ sol;  $\gamma$ \*180/Pi

15.45400848

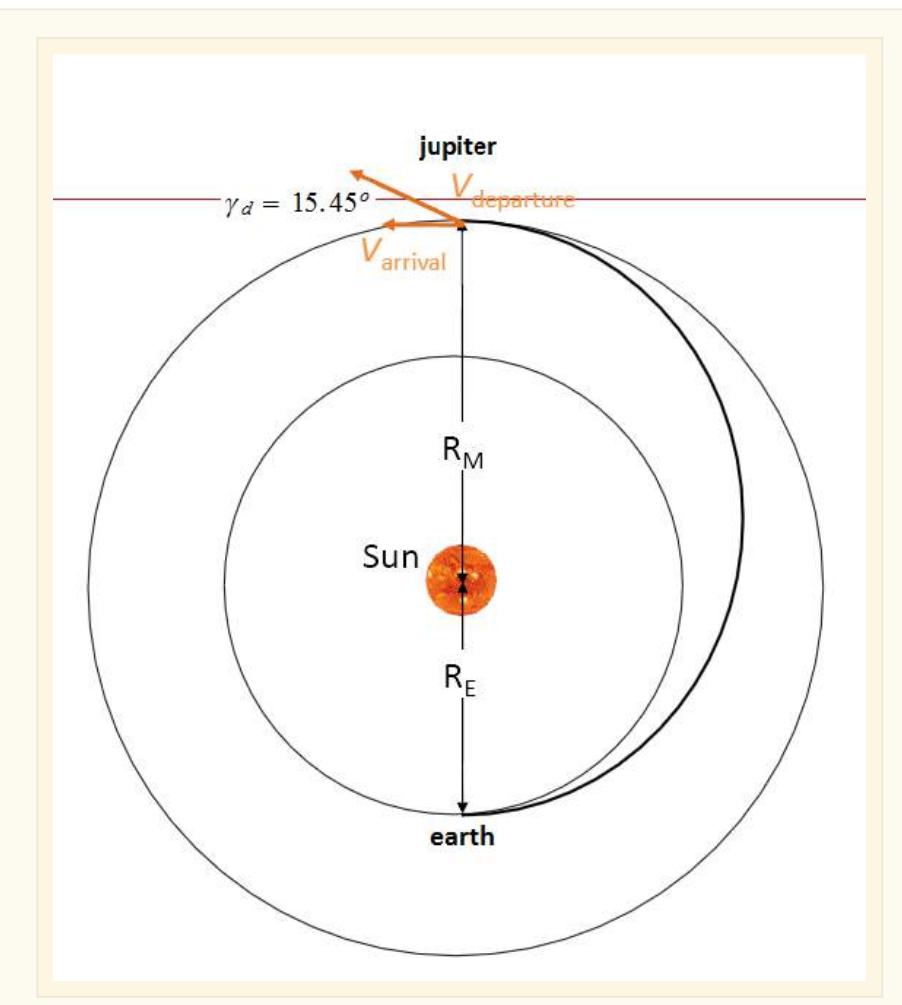

Departure from Jupiter. (Image edited from class handouts)

#### **Velocity diagram of the fly-by Jupiter**

A summary of the above calculations is now given in terms of velocity diagram

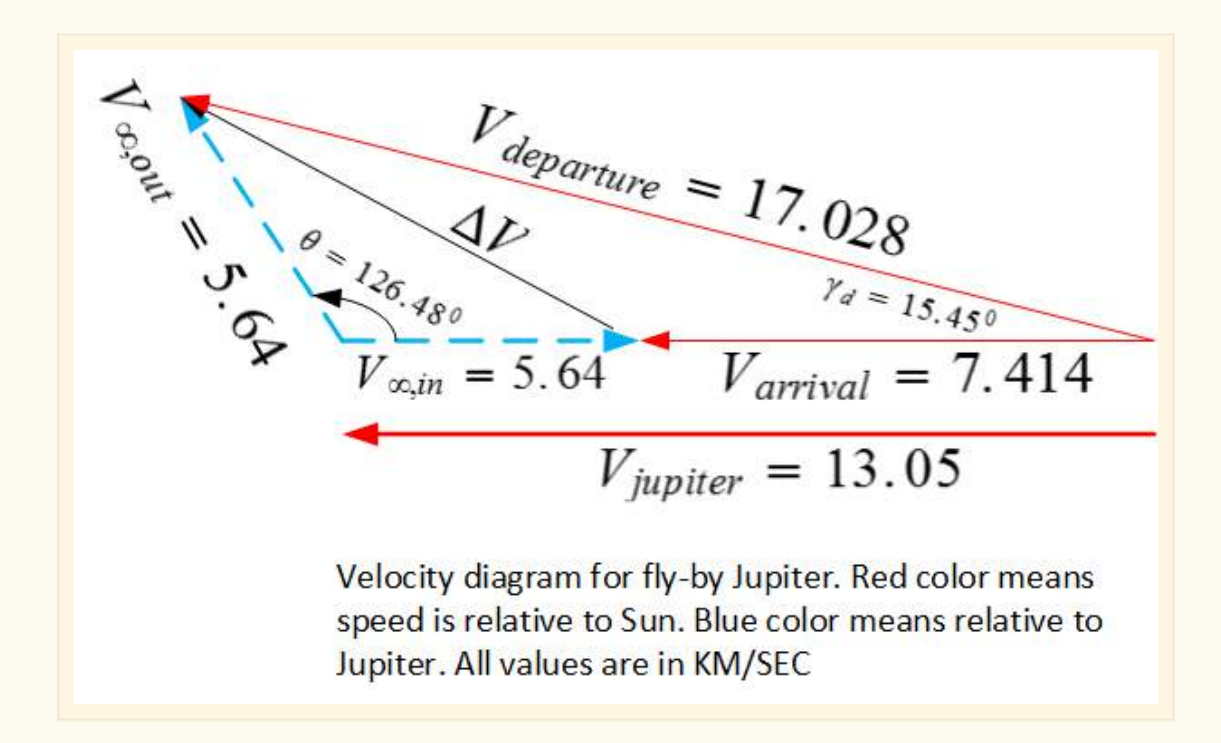

**ã Find DV due to fly-by (km/sec)**

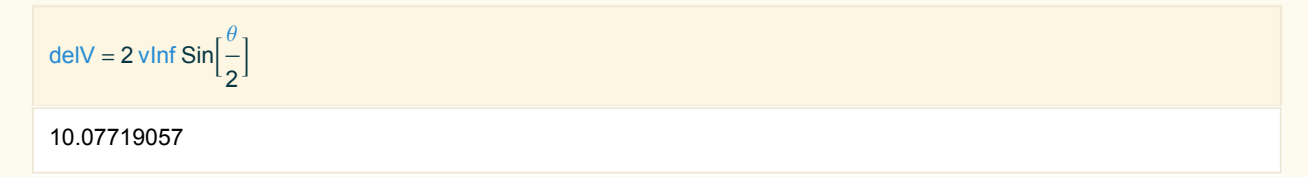

## **Post-fly by calculations of new Ellipse**

**ã Find the semi-major axes** *a* **of the post-fly ellipses (KM)**

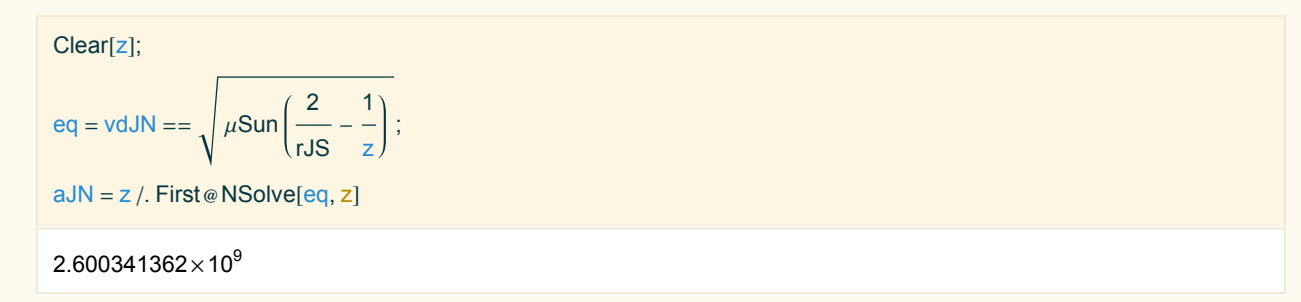

**ã Find the eccentricity of the post-fly ellipse, to transfer to Neptune**

```
Clear[z];
eq = Cos[\gamma] ==aJN^2(1 - z^2)rJS(2 aJN - rJS);
sol = NSolve[eq, z];sol = z / . sol;e = First@Select[sol, \# > 0 &
```
#### 0.7260062019

**ã Find true anomaly at Jupiter for the new ellipse**

```
Clear[z];
eq = rJS = \frac{aJN(1 - e^2)}{2}1 + e \cos[z];
(*sol=z.First@FindRoot[eq,\{z,\theta J2\}];*)sol = z /. FindRoot[eq, {z, Pi/8}];
fJN = sol;fJN <sub>*</sub> 180/Pi
```
36.98646614

- **<b>□ Since**  $γ$  was positive (from above) then the true anomaly will be between zero and 180
- **ã Find** *rp* **of the new ellipse (km)**

rpJN =  $aJN(1 - e)$ 

 $7.12477406\times10^{8}$ 

**ã Find** *ra* **of the new ellipse (km)**

raJN =  $aJN(1 + e)$ 

 $4.488205318\times10^{9}$ 

**ã Find semi-minor axes of new ellipse (km)**

bJN = aJN  $\sqrt{1-e^2}$ 

 $1.788223946\times10^{9}$ 

**ã Find center of new ellipse**

 $xc2 = -aJN*e;$  $yc2 = 0;$ 

## **Transfer on new ellipse from Jupiter to Neptune, post-flyby**

**ã Now that the new ellipse is found, it can be drawn to scale to show all trajectories found so far. This shows at the time when the Hohmann transfer was just completed with the new Ellipse draw showing the trajectory from Jupiter to Neptune, but the actual transfer has not started yet**

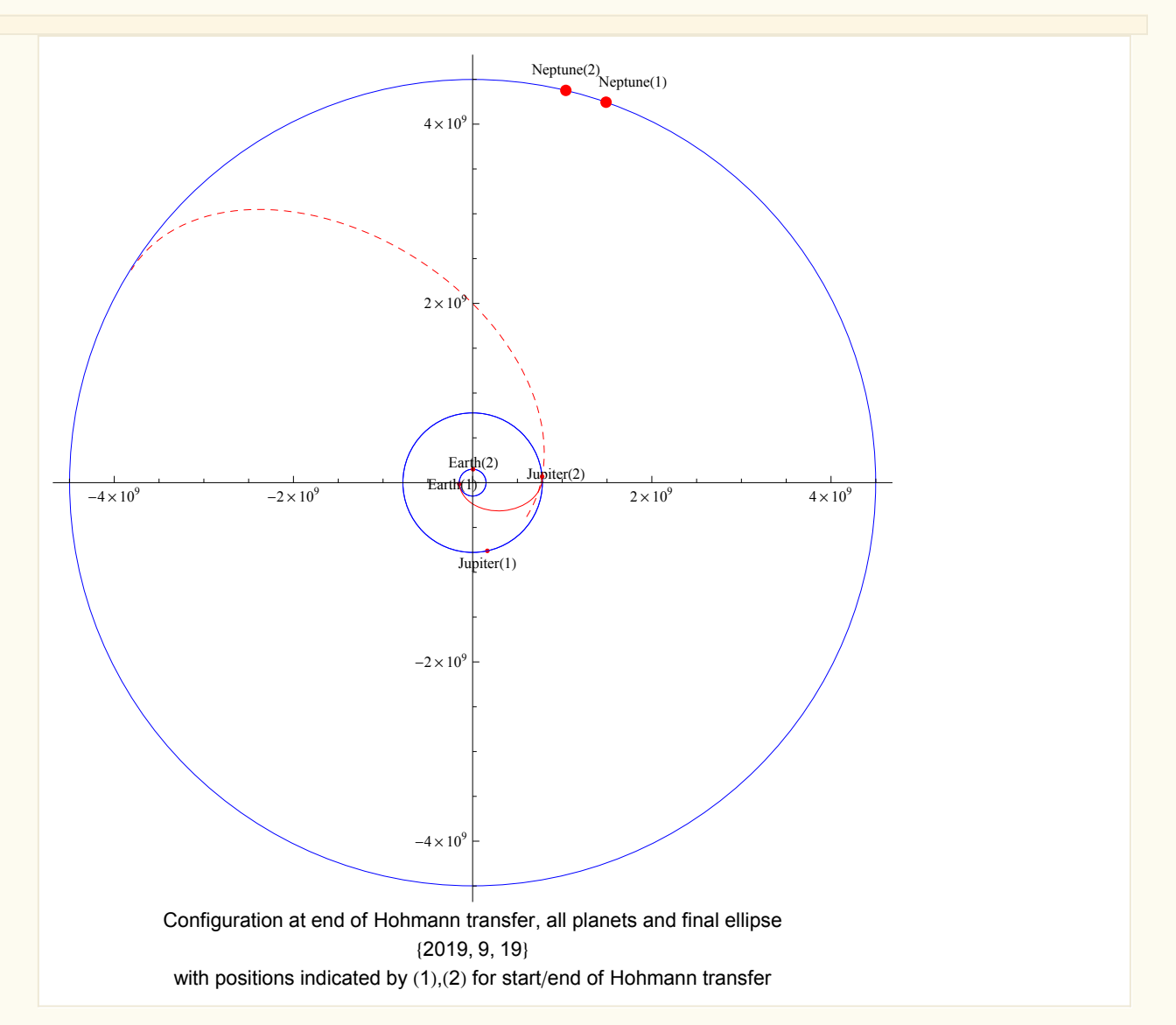

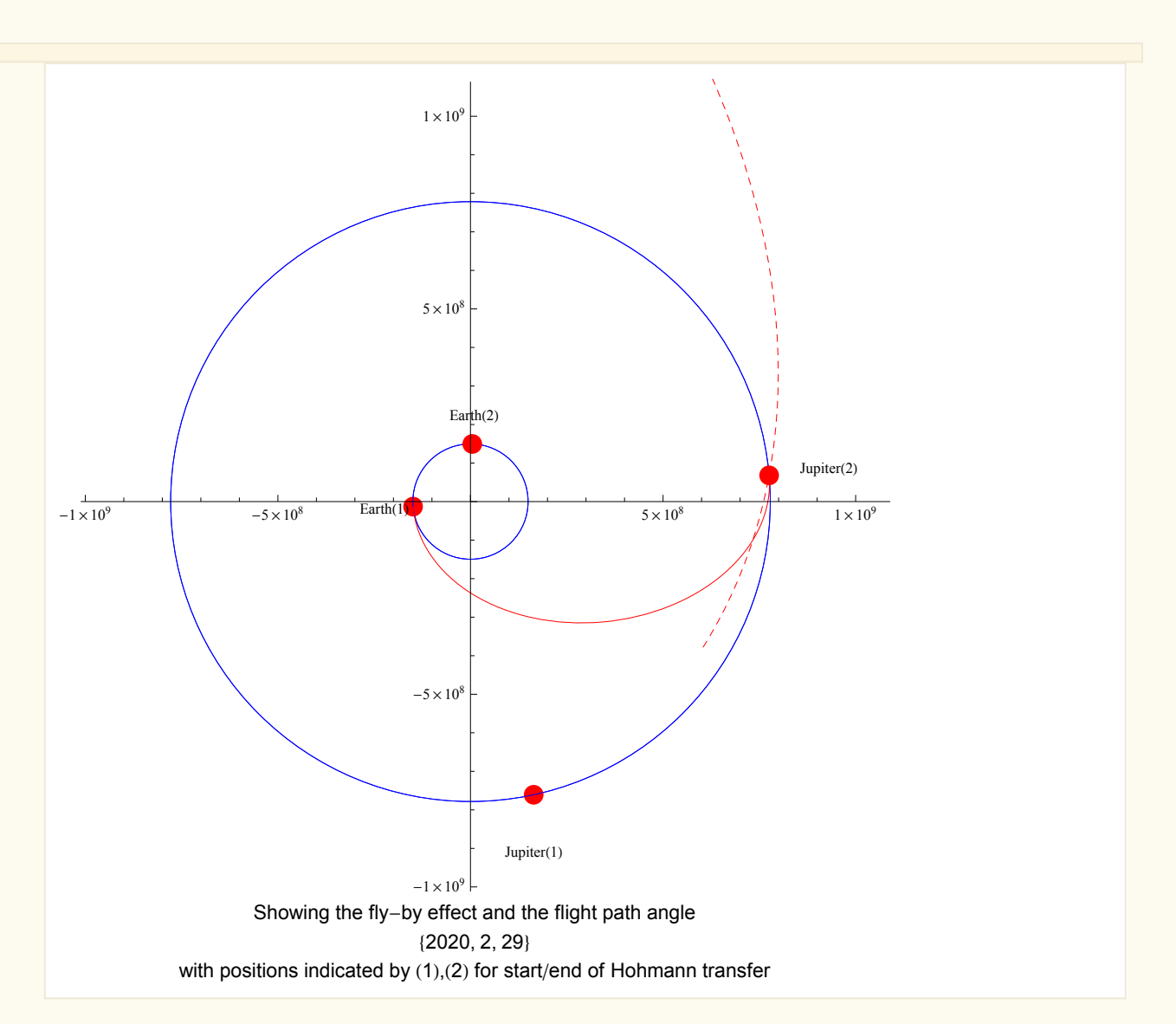

#### **ã zoom into the above diagram showing the flyby Jupiter area**

- **ã Show the positions of planets at end of trajectory when probe enters Neptune SOI. First find the time it takes to travel from Jupiter to Neptune on the new ellipse**
- **ã Find E1, and E2 for new ellipse**

 $Clear[E1]$ ;  $eq = rJS == aJN (1 - e Cos[E1]);$ E1 = First @ Select[E1 /. Quiet[NSolve[eq, E1]],  $\sharp$  > 0 &];  $E1*180/Pi$ 

15.18098712

 $Clear[E2]$ ;  $eq = rNS == aJN (1 - e Cos[E2]);$  $E2 = (E2 / .$  Quiet[FindRoot[eq,  $\{E2, Pi/5\}$ ]]);  $E2 * 180 / Pi$ 

179.9999997

timeOfFlyOnNewEllipse = 
$$
\sqrt{\frac{aJN^3}{\mu Sun}}
$$
 ((E2 – E1) – e Sin[E2 – E1])

 $9.779114032\times10^{8}$ 

**ã In days**

 $\text{tof2} = \text{timeOfFlyOnNewEllipse}/(60 * 60 * 24) + 1400$ 

12718.41902

**ã Find date it arrives to Neptune SOI**

 $currentDate = DaysPlus[currentDate, Round[tof2]]$ 

<sup>8</sup>2054, 12, <sup>25</sup><sup>&</sup>lt;

**ã Time on new ellipse in years**

timeOfFlyOnNewEllipse/(60\*60\*24\*365)

31.00936717

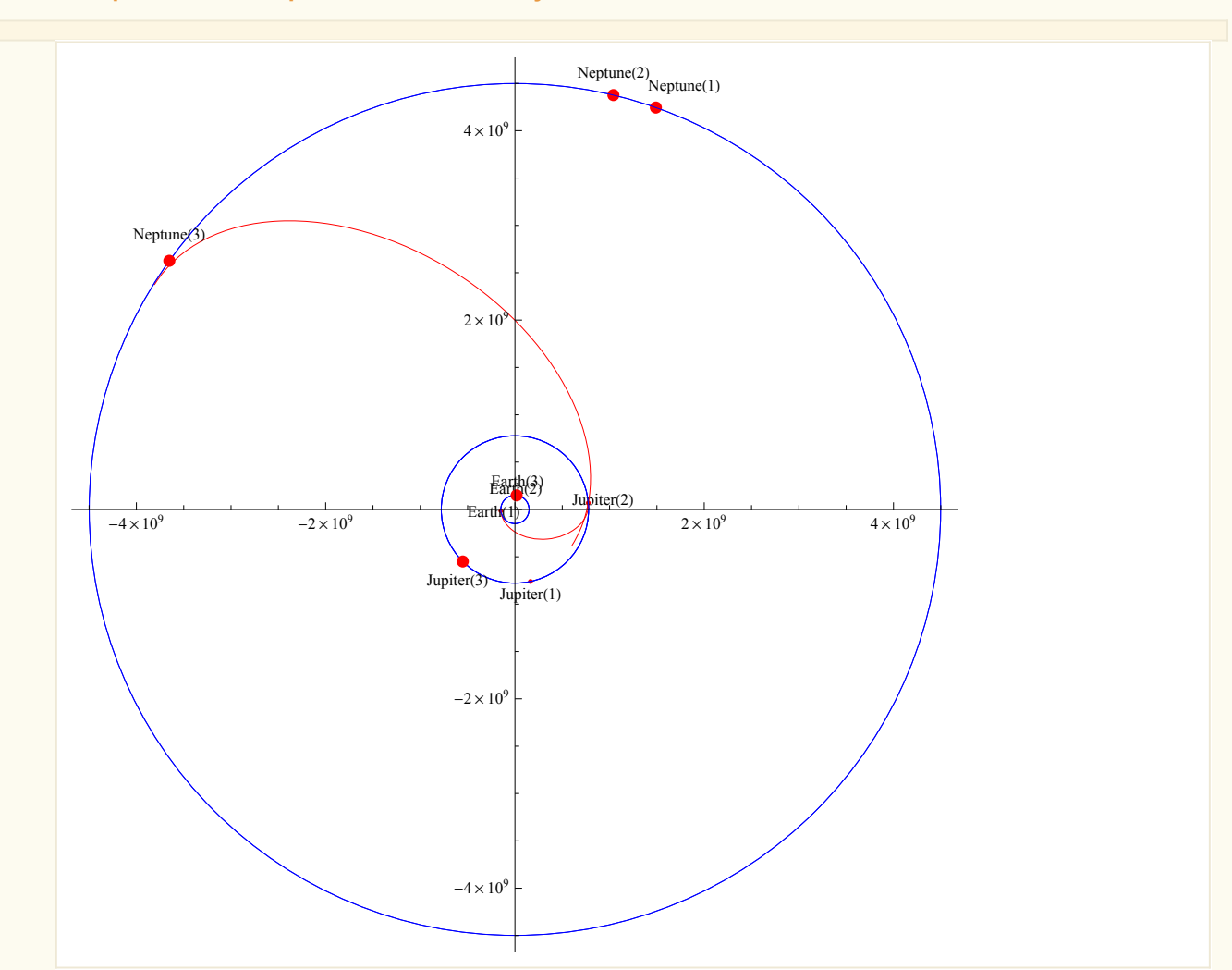

## **ã Find positions of all planets at the final day**

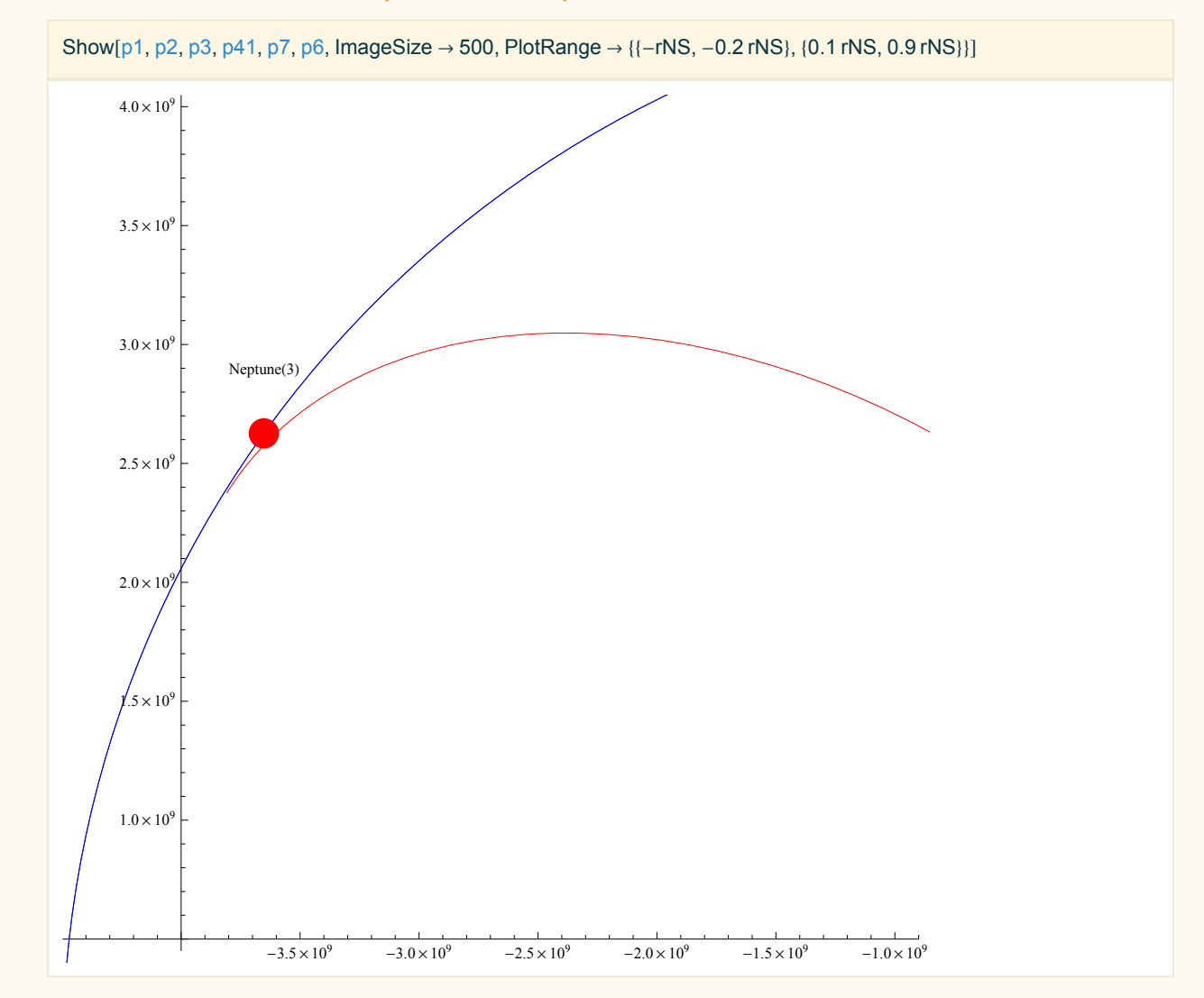

#### **ã Zoom in at the area where the probe enters Neptune SOI**

## **Move probe into final circular orbit around Neptune, final**  $\Delta V$  **applied**

**ã Now that probe is inside Neptune SOI, we use make a burn out to slow it down into a circular orbit around Neptune. First find the speed the probe is at when it enters Neptune SOI using the ellipse equation (km/sec). Simulation stops when probe is just inside Neptune SOI. Let the altitude above Neptune be 1000 KM as the final parking orbit. The probe arrive on tangential approach to Neptune, hence the speed at apogee is**

$$
v0 = \sqrt{\mu \text{Sun}\left(\frac{2}{\text{raJN}} - \frac{1}{\text{aJN}}\right)}
$$
  
2.846226578

**ã Find the required speed the probe in a circular orbit around Neptune (KM/sec) assuming 1000 km altitude above the surface**

$$
v1 = \sqrt{\mu N \left(\frac{1}{rN + 1000}\right)}
$$

16.28962869

**ã Find DV needed (km)**

$$
delV2 = v1 - v0
$$

13.44340211

**Find total DV needed for the whole interplanetary trip and compare to if Hohmann transfer was used all the way from Earth to Neptune**

 $delV = Abs[delV1] + Abs[delV2]$ 

19.7111595

**ã The above is DV using fly-by Jupiter. Now lets find DV assuming Hohmann transfer from Earth to Neptune. First find** *a* **for this new ellipse (km)**

$$
aDirect = \frac{rES + rNS}{2}
$$

 $2.324001823\times10^{9}$ 

**ã Find** *Vp* **needed (km/sec)**

$$
vp = \sqrt{\mu \text{Sun}\left(\frac{2}{rES} - \frac{1}{aDirect}\right)}
$$
  
41.43658381

**ã Find needed** *V***¥ to escape Earth**

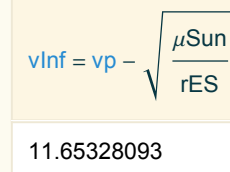

**ã Find** *r***bo the burn out radius**

 $rbo = rE + 300$  (\*300 KM is altitude\*)

6678

**ã Find** *V***bo the burn out speed using the energy equation (km/sec)**

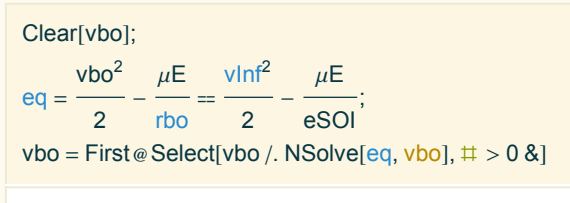

15.94720179

**ã Find DV1 needed to escape earth**

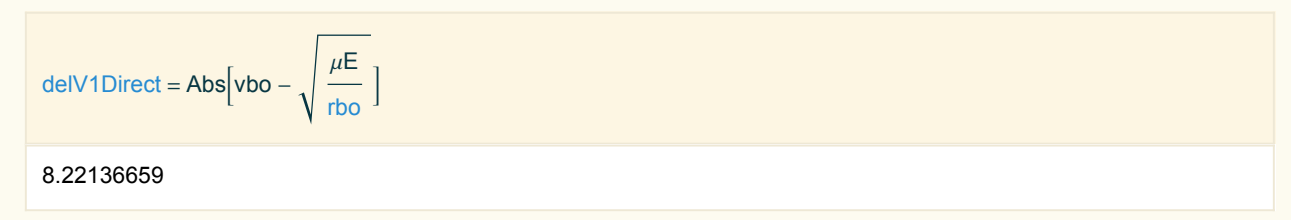

**ã Now find** *Va* **at the apogee at Neptune end of the ellipse (km/sec)**

$$
\text{va} = \sqrt{\mu \text{Sun}\left(\frac{2}{r\text{NS}} - \frac{1}{a\text{Direct}}\right)}
$$

1.378004117

**ã Find the needed circular speed around Neptune (using SOI since that is what was used above)**

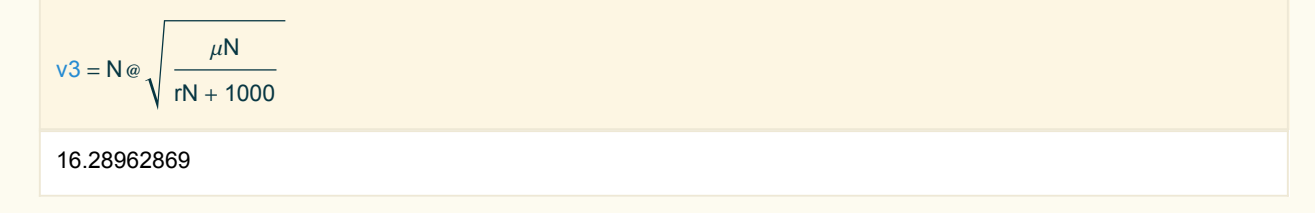

**ã Find DV2 needed at Neptune**

 $delV2Direct = v3 - va$ 

14.91162457

**ã Find total delV**

 $Abs[delV1Direct] + Abs[delV2Direct]$ 

23.13299116

- **ã Therefore, when using flyby, total DV was 19.71 km/sec, and using direct Hohmann transfer, total DV is 23.13 The saving is about 3.4 km/sec.**
- **Find the time to travel from Earth to Neptune if direct Hohmann transfer was made**

The time in this case is half the period of the Hohmann transfer ellipse, which can be found as follows

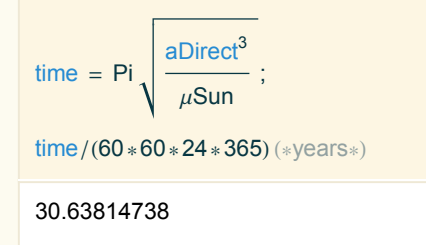

## *Appendix*

```
Simulation program source code
In[93]:=
           (*NotebookDelete[Cells[EvaluationNotebook[],GeneratedCell→True]];*)
           Manipulate
              tick;
              Module
                \{x \in y, y \in y, x\}, yN, \{x \in y, y\}, \{x \in y, x\}, \{y \in y, y\}, \{y \in y, y\}, \{y \in y, y\}, \{y \in y, y\}, \{y \in y\}, \{y \in y\}, \{y \in y\}, \{y \in y\}, \{y \in y\}, \{y \in y\}, \{y \in y\}, \{y \in y\}, \{y \in y\}, \{y \inIf |\text{state} = "RUN"|| \text{state} = "STEP" || \text{state} = "INITIAL"),delta = Which[timeStep == "day", 60*60*24,timeStep == "week", 60*60*24*7,
                        timeStep == "month", 60*60*24*30,
                        timeStep == "year", 60*60*24*365];
                   xE = rES Cos[<math>\theta E</math>]; yE = rES Sin[<math>\theta E</math>];(*xJ=rJS Cos[0J];yJ=rJS Sin[0J];*)xJ = rJS Cos[<math>\theta</math>Jx]; yJ = rJS Sin[\thetaJx];
                   xN = rNS Cos[<math>\theta</math>N]; yN = rNS Sin[\thetaN];
                   date = DaysPlus[date,Which [timeStep == "day", 1, timeStep == "week", 7, timeStep == "month", 30, timeStep == "year", 365]];
                   now = Grid[{"year", "month", "day"},
                           {padIt2[date[[1]], 4], padIt2[date[[2]], 2], padIt2[date[[3]], 3]}
                        \}, Frame \rightarrow All\};
                   If [showStats, g0 =Grid[{Grid[{
                                      {Style["Timings and angles as simulation runs", Bold], SpanFromLeft},
                                      \{\degree \theta_{\mathsf{E}}", \degree \theta_{\mathsf{J}}", \degree \theta_{\mathsf{N}}", \degree \theta_{\mathsf{Hohmann}}", \degree \mathsf{State", \degree \mathsf{Phase", \degree \theta \mathsf{Hohmann''}}\},{padlt2[<i>θ</i>E*180./Pi, {5, 2}],(*padlt2[0J*180./Pi,(5,2)],*)padIt2[\thetaJx * 180. / Pi, {5, 2}],
                                        padIt2[\thetaN * 180. / Pi, {5, 2}],
                                        padIt2[\thetaEarthJupitor * 180. / Pi, {5, 2}],
                                        state,
                                        padIt2[phase, 1],
                                        padIt2[θEarthJupitor * 180/Pi, {5, 2}]
                                      Ì
                                   \vert, Frame \rightarrow All]
                             \},\{Grid}{Style["mean speeds (km/sec)", Bold], SpanFromLeft},
```

```
8"Earth", "Jupiter", "Neptune", "probe to Neptune"<,
       {paddt2[sE, {4, 2}]},padIt2[sJ, {4, 2}],
         padt2[sN, {4, 2}],padlt2[nJN*aJN, {4, 2}]Ì
     \mathcal{G}, Frame \rightarrow All
<,
\{Grid[\}{Style["Dimenstions data and current probe speed", Bold], SpanFromLeft},
       {"rES", "rJS", "rNS", "current ProbeSpeed (km/sec)"},
       {EngineeringForm[rES, 3],
         EngineeringForm[rJS, 3],
         EngineeringForm[rNS, 3],
         padIt2[currentProbeSpeed, {4, 2}]
       Ì
     \mathcal{F}, Frame \rightarrow All
\},\{Grid}{Style["current positions in space", Bold], SpanFromLeft},
      {"xN", "yN", "x probe", "y probe", "dist. probe to Neptuen"},
       {EngineeringForm[xN, 3],
         EngineeringForm[yN, 3],
         EngineeringForm[x, 3],
         EngineeringForm[y, 3],
         EngineeringForm[EuclideanDistance[{xN, yN, 0}, {x, y, 0}], 3]
       Ì
    \}, Frame \rightarrow All]\},\{Grid[\}{Style["Hohmann transfer from Earth to Jupiter data", Bold], SpanFromLeft},
       8"a", "rp", "ra", "e", "current f", "current E"<,
       {EngineeringForm[aEJ, 3],
         EngineeringForm[rES, 3],
         EngineeringForm[rJS, 3],
         padIt2[eEJ, {6, 5}],
         padIt2[currentf *180 / Pi, \{5, 2\}],
         padIt2[currentE*180/Pi, {5, 2}]
       Ì
     \mathcal{F}, Frame \rightarrow All
\},\{Grid[\}{Style["hyperbolic Jupiter flyby", Bold], SpanFromLeft},
      \{\mathbb{I} \setminus \mathbb{I} \setminus \mathbb{I} \subset \mathbb{I} \times \mathbb{I} \times \mathbb{I} \} Hyper (deg)", "<sub>\gamma_d</sub> (degree)", "\theta_{\text{turn}}", "\mathbb{V}_d (km/s)"},
       {padIt2[vInfinityHyperJ, {6, 3}],
         padIt2[eHyperJ, {8, 7}],
         padIt2[\etaHyperJ * 180/Pi, {5, 3}],
         padIt1[\gammaJN * 180/Pi, {4, 1}],
         padIt1[\thetaJNoriginal * 180/Pi, {4, 1}],
         padIt1[vdJN, {5, 3}]}
    \vert, Frame \rightarrow All]
```

```
\},\
```

```
{Grid[{
               {Style["Post fly-by ellipse, Jupiter to Neptune", Bold], SpanFromLeft},
               {"aJN", "rpJN", "raJN", "eJN (eccentricity)",
                 "f<sub>new</sub> (true anamoly)", Style["mean probe speed deg/day", 9]},
               {EngineeringForm[aJN, 3],
                 EngineeringForm[rpJN, 3],
                 EngineeringForm[raJN, 3],
                 padIt2[eJN, {6, 5}],padIt1[fJNoriginal*180 / Pi, \{4, 1\}],
                 padIt1[nJN * 180/Pi*60*60*24, {6, 4}]
                Ì
             \}, Frame \rightarrow All]
         <,
        {Grid[{{"current E (spacecraft)",
                 "current f",
                 "nHuhmannToJupiter (deg/day)",
                 "nJN(deg/day)"},
               {padlt1[currentE*180/Pi, {4, 1}],padIt1[currentf *180 / Pi, \{4, 1\}],
                 padIt1[nHuhmannToJupiter *180/Pi*60*60*24, {6, 4}]]
             \}, Frame \rightarrow All]
         \bigg)\overline{\mathcal{U}}D;
g = \text{Grid}\left[\left\{\text{Graphics}\right[\right\}(*{White,EdgeForm[Directive[Blue]],Disk[{0,0},rNS]},*)
             {White, Opacity[0], EdgeForm[Directive[Blue]], Disk[{0, 0}, rNS]},
             {White, Opacity[0], EdgeForm[Directive[Blue]], Disk[{0, 0}, rJS]},
             {White, Opacity[0], EdgeForm[Directive[Blue]], Disk[{0, 0}, rES]},
             {Blue, Opacity[.1], Thickness[0.022], EdgeForm[Gray], Circle[{0, 0}, rNS]},
             Which phase = 0,
               {LightBlue, Opacity[.5], EdgeForm[Gray], Disk[{0, 0}, rJS, {θE, θE + θEarthJupiter}]\},
               phase = 1,
                :
                 Clear[currentE];
                 currentE = currentE /. First @\textsf{Quiet}\textsf{[NSolve]} tPhase1 == Sqrt\textsf{[}aEJ^3——  | (currentE – eEJ Sin[currentE]), currentE, Reals||;<br>µSun
                 currentE = Mod[currentE, 2 Pi];currentR = aEJ * (1 - eEJ * Cos[currentE]);x0 = aEJ Cos[currentE];x0 = x0 - (aEJ - rES);y0 = aEJ\sqrt{1 - eEJ^2} Sin[currentE];
                 r = RotationMatrix[-initialHohmann];\{x, y\} = \{x0, y0\} r;
```

```
currentProbeSpeed =2
                                       currentR
                                                 -
                                                     1
                                                    aEJ
                                                          ;
    tPhase1 = tPhase1 + delt;8
      (*Rotate[\{Blue,Disk[\{x,y\}, size]\}, initialHohmann, {0,0\}], *)\{Blue, Disk[\{x, y\}, size/4]\},\Rotate[{Red, Circle[{xc, yc}, {aEJ, bEJ}, {0, Pi}]}, initialHohmann, {0, 0}],
      Rotate[{Red, Dashed, Line[{\{-aEJ (1 + eEJ), 0\}, {aEJ (1 - eEJ), 0}}]}, initialHohmann, {0, 0}]
    \left\{ \right.>,
 phase = 2,
  :
    Clear[currentE];
    currentE = currentE / . First\textsf{Quiet}\big|\textsf{NSolve}\big| tPhase2 == Sqrt\big|aJN^3ΜSun
F HcurrentE - eJN Sin@currentEDL, currentE, RealsFF;
    currentE = Mod[currentE, 2 Pi];currentR = aJN*(1 - eJN*Cos[currentE]);
    x0 = aJN Cos[currentE];x0 = x0 - (aJN - rJS);y0 = aJN \sqrt{1 - eJN^2} Sin[currentE];
    r = RotationMatrix[-(\theta JForPhase2)];\{x, y\} = \{x0, y0\}.r;
    currentProbeSpeed = \int \muSun
                                           2
                                       currentR
                                                 -
                                                     1
                                                    aJN
                                                           ;
    If [EuclideanDistance [\{xN, yN, 0\}, \{x, y, 0\}] < nSOI,
      state = "STOP"
    \vert;
    tPhase2 = tPhase2 + delt;{Blue, Disk}[(x, y), size/4]}, (*moving spacecraft*)
    {Blue, Dashed, Line[{0, 0], {x, y}}]]}, (*moving spacecraft*)
    (*rendevouze location Jupiter and earth*)(*{Black,Disk[{rJS Cos[θJForPhase2+fJN],rJS Sin[θJForPhase2+fJN]},size]},*)
    \{(*original Hohmann Jupiter earth*)Rotate[{Red, Circle[{xc, yc}, {aEJ, bEJ}, {0, Pi}]}, initialHohmann, {0, 0}],
      (*new ellipse post flyby*)Rotate[{Red, Dashed, Circle[{xc2, yc2}, {aJN, bJN}]}, \thetaJForPhase2, {0, 0}]
    \bigg)>
\Big\},
{Opacity[.4], Red, Disk[{xE, yE}, size]},
```

```
{Opacity[.4], Red, Disk[{xJ, yJ}, size]},
                  {Red, Disk[{xN, yN}, nSOI]}
                >
                , PlotRange \rightarrow {{-maxX, maxX}, {-maxX, maxX}},
                If [showStats, ImageSize \rightarrow 400, ImageSize \rightarrow 600], Axes \rightarrow True
             F
          \left\{ \right\}\Big] ;If \sqrt{\text{state}} = \text{"RUN"} \parallel state = \text{"STEP"},
  t = t + delt;
  \theta E = Mod[\theta E + \omega E * \text{delt}, 2 Pi];\thetaJx = Mod[\thetaJx + \omegaJ * delt, 2 Pi];
  \thetaN = Mod[\thetaN + \omegaN * delt, 2 Pi];
  Which phase = 0,
     If ABs[(Mod(<math>\theta E + \theta</math> EarthJupiter, 2 Pi] - Mod(<math>\theta Jx</math>, 2 Pi]) <math>\leq 5</math> Degree,If[debug, Print["detected Hohmann lock in,Mod[θΕ+θEarthJupitor,2 Pi]=",
             Mod[\thetaE + \thetaEarthJupitor, 2 Pi], " Mod[\thetaJx, 2 Pi]=", Mod[\thetaJx, 2 Pi]]];
        If[debug, Print["setting phase=1"]];
        phase = 1;
        aEJ =
                 rES + rJS
                       2
                              ;
        eEJ =
                 rJS - rES
                 rES + rJS
                              ;
        bEJ = aEJ \sqrt{1 - eEJ^2} ;
       lockAngleWithJupiter = Mod[<math>\theta E + Pi</math>, 2 Pi];
       xf = rES Cos[<math>\theta E</math>];yf = rES \sin[\theta E];If[debug, Print["e Hohmann=", eEJ]];
        nHuhmannToJupiter =
                                           \muSun
                                           a\mathsf{EJ}^3;
       initialHohmann = \thetaE;
       xc = -aEJ eEJ;yc = 0;
       tPhase1 = 0\Big\},
     phase = 1,
     If [Abs[lockAngleWithJupiter - \theta Jx] \leq Pi/100,
       phase = 2;va = \int \muSun
                             2
                            rJS
                                 -
                                      1
                                    aEJ
; H*velocity of craft atJupiter entrance*L
```
 $v$ InfinityHyperJ = sJ - va;  $rbo = rJ + SOIrb0$ ; (\*use this KM\*) Clear[vbo];  $eq =$  $vbo<sup>2</sup>$ 2 -  $\mu$ J rbo  $=$ vInfinityHyperJ<sup>2</sup> 2 -  $\mu$ J jSOI ; vbo = First @ Select[vbo /. NSolve[eq, vbo],  $\sharp$  > 0 &]; eHyperJ =  $1 +$ rbo vInfinityHyperJ<sup>2</sup>  $\mu$ J ;  $\eta$ HyperJ = ArcCos $\vert$  $-1$ eHyperJ F;  $\theta$ JN = 2 ηHyperJ – Pi;  $\theta$ JNoriginal =  $\theta$ JN; vdJN =  $\sqrt{(sJ^2 + \nu InfinityHyperJ^2 - 2 sJ \nu InfinityHyperJ Cos[ $\theta$ JN])}$ ;  $Clear[z]$ ;  $sol = Solve\sin[z] =$ vInfinityHyperJ Sin[ $θ$ JN] <u>,</u> z|;<br>vdJN  $\gamma$ JNoriginal = z / sol;  $\gamma$ JN = z /. First@sol;  $Clear[z]$ ;  $eq = vdJN == \int \mu S$ un 2 rJS - 1 z ;  $aJN = z /$ . First @ NSolve[eq, z];  $Clear[z]$ ;  $eq = Cos[\gamma J N] ==$  $aJN^2(1-z^2)$  $rJS$  (2 aJN  $-$  rJS) ;  $sol = NSolve[eq, z];$  $sol = z / . sol;$ eJN = First @ Select[sol,  $\sharp$  > 0 &];  $Clear[z]$ ;  $eq = rJS = \frac{aJN(1 - eJN^2)}{2}$  $1 + eJN \cos[z]$ ;  $sol = z /$ . NSolve[eq, z]; fJNoriginal = sol;  $fJN = |f[\gamma JN \ge 0,$  First @ Select[sol,  $\sharp \ge 0$  &], First @ Select[sol,  $\sharp \le 0$  &]];  $r$ pJN = aJN  $(1 - eJN)$ ; raJ $N = aJN(1 + eJN);$ bJN = aJN  $\sqrt{1 - e}$ JN $^2$  ;  $\theta$ JForPhase2 =  $\theta$ Jx - fJN;  $xc2 = -aJN * eJN;$  $yc2 = 0;$ 

```
nJN =
                    \muSun
                    aJN<sup>3</sup>;
         currentE = ArcCos1 - \frac{rJS}{r}aJN
                                  \frac{1}{eJN};
         currentf = 0;
         Clear[z];
         eq = Tan[fJN/2] =1 + eJN\frac{1}{1 - eJN} Tan[z/2];
         z = z /. First @ NSolve[eq, z];
         Clear[tPhase2];
         tPhase2 = tPhase2 /. First@ Quiet[NSolve[ tPhase2 == Sqrt[
                                                                               aJ\mathsf{N}^3—— | (z – eJN Sin[z]), tPhase2, Reals||;<br>μSun
         If [debug, Print["currentE for JN is =", currentE*180/Pi]];
       (*Entered SOI jupiter*)F
  \vert;
  If[state = "RUN",vp[[vpIdx, 1]] = t;vp[[vplotx, 2]] = currentProbespeed;vpIdx++;
    tick = Not[tick]\vert;
  If[showStats,
    Grid[{{g0}, {g}, {now}}],
    Grid[\{\{g\}, \{now\}\}]D
\vert \cdot \vertGrid[{Grid}{Button[Text[Style["run", 12]], state = "RUN"; tick = Not[tick], ImageSize \rightarrow {60, 35}],Button[Text[Style["step", 12]], state = "STEP"; tick = Not[tick], ImageSize \rightarrow {60, 35}],
             Button[Text[Style["stop", 12]], state = "STOP"; tick = Not[tick], ImageSize \rightarrow {60, 35}]
           \}, Frame \rightarrow True],
      Grid[8"zoom",
             PopupMenu[Dynamic[zoom, {zoom = #; Which[zoom = "Earth", maxX = 1.2 rES, zoom = "Jupiter",
                         maxX = 1.2 rJS, True, maxX = 1.2 rNS]; tick = Not[tick] &], {"Earth", "Jupiter", "Neptune"},
                ImageSize \rightarrow Ting, ContinuousAction \rightarrow False]
            \bigg)\}, Frame \rightarrow True],
       Grid[\{\}"jupiter flyby alt",
             Manipulator[Dynamic[SOIrb0, \text{SOIrb0} = \text{#}; tick = Not[tick] &],
```

```
{1000, 10^{6}, 1000}, ImageSize \rightarrow Tiny, ContinuousAction \rightarrow True],
              Dynamic[padIt2[SOIrb0, 6]]
           \}, Frame \rightarrow True],
       Grid[8"step",
              PopupMenu[Dynamic[timeStep, {timeStep = \#; tick = Not[tick]} &], {"day", "week", "month", "year"},
                ImageSize \rightarrow Tiny, ContinuousAction \rightarrow False]
            \bigg)\}, Frame \rightarrow True],
       Grid[{^{\text{``relax''}}}, Spacer[2], Checkbox[Dynamic[showStats, {showStats = \#; tick = Not[tick]} &]]}
        \vert\big)\mathcal{G}, \mathcal{G} Spacings \rightarrow {0.4, .2}, Alignment \rightarrow Center
\mathcal{L}{{showStats, False}, None},
(*hyper flyby Jupiter parameters*){{eHyperJ, 0}, None},
\{ {\eta HyperJ, 0} \}, None},
{{vInfinityHyperJ, 0}, None},
\{x, 0\}, None},
\{(y, 0), \text{None}\},{{maxX, 1.1 rNS}, None},
{{zoom, "Neptune"}, None},
{{SOIrb0, 410000}, None},
(*{{SOIrb0,395000}, None}, *)
(*{{SOIrb0,390000},None},*)
{{timeStep, "week"}, None},
{{size, 10000 rE}, None},
{{tick, False}, None},
{{state, "INITIAL"}, None},
\{ \{\text{phase}, 0\}, \text{None} \},(*set 03/21/2014 \theta E=180+90, \theta J=111.30+90, \theta N=334.9963+90*)(* {{\theta}J, (111.30 +90) \text{Degree}}, None},
{(\theta N, Mod[(334.9963 + 90),360] \text{Degree}},None},
\{ \{ \theta \mathsf{E}, 270 \text{ Degree} \}, \text{None} \}, *)(*set 09/21/2014 very close *)(* {{\theta} Jx, (126.2818+90)Degree}, None},
{{\thetaN,Mod[(336.1014+90),360]Degree},None},
{{\thetaE,Mod[356.7575+90,360] Degree},None},*)
(*set 10/21/2014 very very close=========> *)(*{{θJx,(128.6882+90)Degree},None},
{{\thetaN,Mod[(336.2816+90),360]Degree},None},
\{\theta \in \text{Mod}[26.3119 + 90,360] \text{ Degree}\},\text{None}\},\
```
 $(*set 10/01/2014$  ok, with 340,000  $*)$ 

(\*{{θJx,(127.1652+90)Degree},None}, {{ $\theta$ N,Mod[(336.167+90),360]Degree},None},  ${(\theta E, Mod[7.5386+90,360] \text{ Degree}}, \text{None}, *)$ 

 $(*set 03/21/2016 *)$  $\{ \{\theta \}$ x, (169 + 90) Degree}, None},  $\{ {\theta}N, Mod[(339 + 90), 360] \text{ Degree}, \text{None} \},$  $\{ \{ \theta \mathsf{E}, 270 \text{ Degree} \}, \text{None} \},$ 

 $(*set 03/15/2016 *)$ (\*{{θJx,(168.5740+90)Degree},None}, {{ $\theta$ N,Mod[(339.3579+90),360]Degree},None}, {{ $\theta$ E,(174.6131+90) Degree},None},\*)

 $(*set 03/30/2016 *)$ (\*{{θJx,(169.7170+90)Degree},None}, {{ $\theta$ N,Mod[(339.4480+90),360]Degree},None}, {{ $\theta$ E,(189.4931+90) Degree},None},\*)

 $(*set 04/15/2016 *)$ (\*{{θJx,(170.9351+90)Degree},None}, {{ $\theta$ N,Mod[(339.5442+90),360]Degree},None},  $\{ \{ \theta \mathsf{E}, (205.2323+90) \text{ Degree} \}, \text{None} \}, *$ 

 $(*set 05/15/2016 *)$ (\*{{θJx,(173.2164+90)Degree},None}, {{ $\theta$ N,Mod[(339.7246+90),360]Degree},None},  $\{ \{ \theta \mathsf{E}, (234.3716+90) \text{ Degree} \}, \text{None} \}, *$ 

 $(*set 06/15/2016 *)$ (\*{{θJx,(175.5701+90)Degree},None}, {{ $\theta$ N,Mod[(339.9109+90),360]Degree},None},  $\{ \{ \theta \mathsf{E}, (264.1023+90) \text{ Degree} \}, \text{None} \}, *$ 

 $(*set 01/01/2016 *)$ (\*{{θJx,(162.9198+90)Degree},None}, {{ $\theta$ N,Mod[(338.9131+90),360]Degree},None},  $\{ \{\theta \mathsf{E}, (99.7590+90) \text{ Degree} \}, \text{None} \}, *$ 

 $(*set 03/21/2000 \theta E=179.5877, \theta J=43.4305+90, \theta N=304.3955+90*)$ (\*{{θJ,(43.4305+90)Degree},None},  ${ { [ \nlangle \theta N, Mod[(304.3955+90),360] \n Degree}, \n None } ,$  $\{ \{ \theta \mathsf{E}, 270 \text{ Degree} \}, \text{None} \}, *)$ 

 $(*set 03/21/2017 *)$ (\*{{θJ,(196.5839 +90)Degree},None},  ${ \{ \theta N, Mod[(341.5831 + 90),360] \text{Degree} \}, \text{None} \},$  $\{ \{ \theta \mathsf{E}, 270$  Degree}, None},  $*)$ 

 $(*set 03/21/2020 \, OK*)$ 

```
(*{{θJ,Mod[(282.3034+90),360]Degree},None},
 {{\thetaN,Mod[(348.1929 +90),360]Degree},None},
 ({\theta}E,270 Degree}, None}, *)(*{\{\theta}Jx,Pi/4\},None\},\{\{\thetaJxx,45}, None},*){{t, 0}, None},
 {{tPhase1, 0}, None},
 {{tPhase2, 0}, None},
 {{date, {2016, 03, 21}}, None},
 \{a, 0\}, None},
 {{e, 0}, None},
 {{nHuhmannToJupiter, 0}, None},
 \{ \{\text{nJN}, 0\}, \text{None} \},{{currentE, 0}, None},
 {{currentf, 0}, None},
 {{initialHohmann, 0}, None},
 \{xf, 0\}, None},
 \{\{yf, 0\}, \text{None}\},\{x, 0\}, None},
 {{yc, 0}, None},
 {{xc2, 0}, None},
 {{yc2, 0}, None},
 {{\text{currentR, 0}, None}},
 {{lockAngleWithJupiter, 0}, None},
 {{lockAngleWithNeputon, 0}, None},
 {{aJN, 0}, None},
 {{raJN, 0}, None},
 {{rpJN, 0}, None},
 {{bJN, 0}, None},
 \{ \{ eJN, 0 \}, \text{None} \},\{ \{ fJN, 0 \}, \text{None} \},{{fJNoriginal, 0}, None},
 {{aEJ, 0}, None},
 \{ \{ bEJ, 0 \}, \text{None} \},{{eEJ, 0}, None},
 {{fEJ, 0}, None},
 {{\thetaJForPhase2, 0}, None},
 \{\{\gamma JN, 0\}, \text{None}\},{f\gamma}JNoriginal, 0}, None},
 \{ {\theta}JN, 0}, None},
 {{\thetaJNoriginal, 0}, None},
 \{ \{vdJN, 0\}, \text{None} \},{{currentProbeSpeed, 0}, None},
 \{ \{g, 0\}, \text{None} \},\{(g0, 0), \text{None}\},\{{vp, Table[{0, 0}, {50 * 365}]}, None},
 {{vpldx, 1}, None},
TrackedSymbols \rightarrow {tick},
```

```
ControlPlacement \rightarrow Top,
Initialization \Rightarrow\overline{C}integerStrictPositive = (IntegerQ[\sharp] && \sharp > 0 &);
    integerPositive = (IntegerQ[\sharp] && \sharp \ge 0 &);
    numericStrictPositive = (Element[\sharp, Reals] && \sharp > 0 &);
    numericPositive = (Element[\sharp, Reals] && \sharp \ge 0 &);
    numericStrictNegative = (Element[\sharp, Reals] && \sharp < 0 &);
    numericNegative = (Element[\sharp, Reals] && \sharp \leq 0 &);
    bool = (Element[\pm], Booleans] &);
    numeric = (Element[\pm, Reals] &);
    integer = (Element[‡], Integers] &);
    H*--------------------------------------------*L
    padIt1[v_?numeric, f_List] := AccountingForm[v,
        f, NumberSigns \rightarrow {"-", "+"}, NumberPadding \rightarrow {"0", "0"}, SignPadding \rightarrow True];
    H*--------------------------------------------*L
    padIt1[v_?numeric, f_Integer] := AccountingForm[Chop[v],
        f, NumberSigns \rightarrow {"-", "+"}, NumberPadding \rightarrow {"0", "0"}, SignPadding \rightarrow True];
    H*--------------------------------------------*L
    padlt2[v ?numeric, f List] := AccountingForm[v,
        f, NumberSigns \rightarrow {"", ""}, NumberPadding \rightarrow {"0", "0"}, SignPadding \rightarrow True];
    H*--------------------------------------------*L
    padIt2[v_?numeric, f_Integer] := AccountingForm[Chop[v],
        f, NumberSigns \rightarrow {"", ""}, NumberPadding \rightarrow {"0", "0"}, SignPadding \rightarrow True]
 \overline{\phantom{a}}
```
F

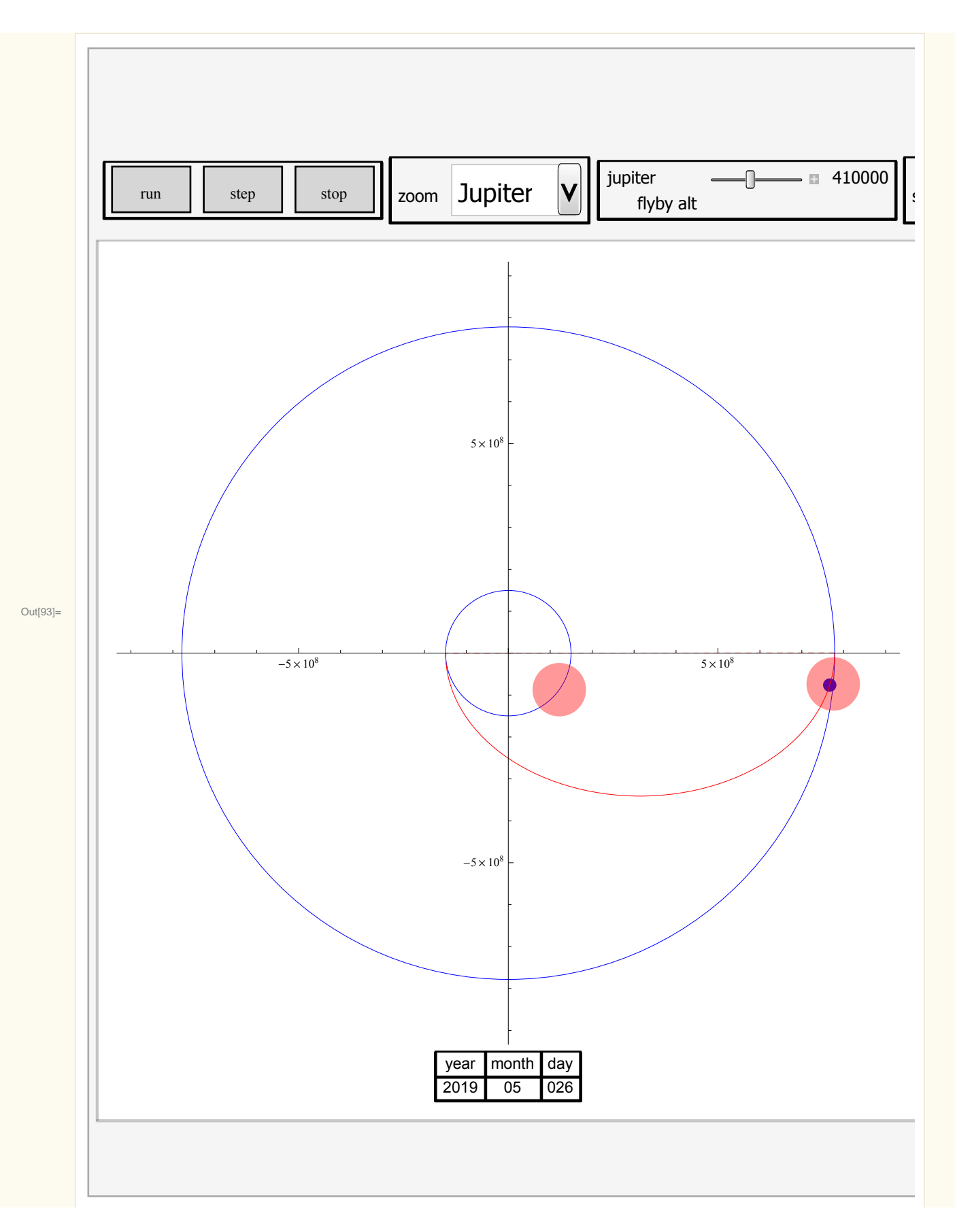